**CANTON DU VALAIS KANTON WALLIS**  **Service des dangers naturels** 

# Guide pratique Cartographie du danger d'éboulement en Valais

version du 12.05.2022

### Table des matières

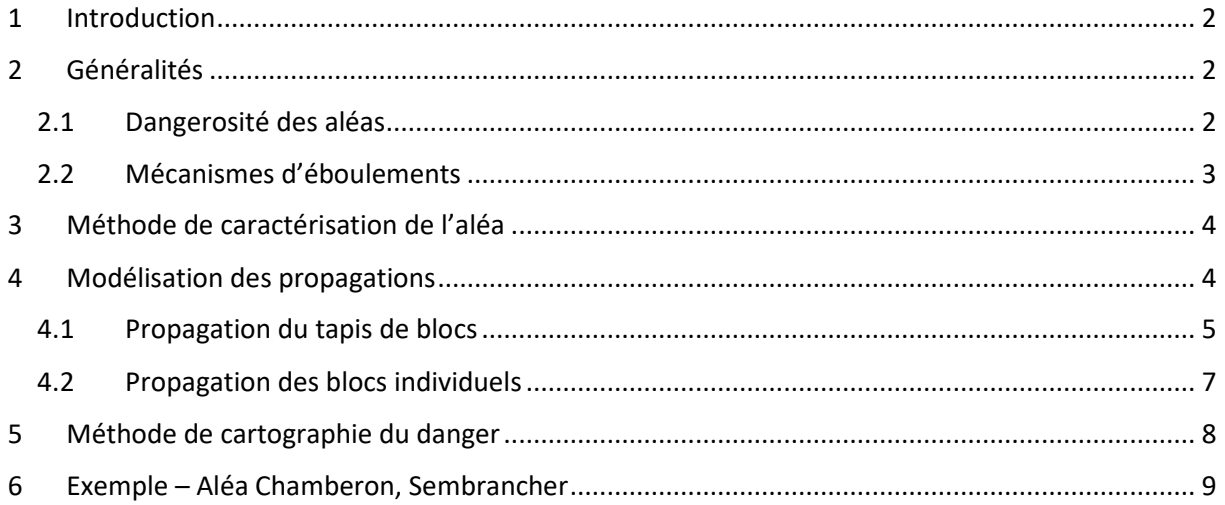

### 1 Introduction

En Valais, la cartographie du danger d'éboulement se base sur les recommandations fédérales édictées par l'OFEV (cf. "Aide à l'exécution concernant la gestion des dangers dus aux glissements de terrain, aux chutes de pierres et aux coulées de boue", 2016). Ainsi, la limite entre "chute de pierres" et "éboulements" est fixée à 100 m<sup>3</sup>. L'évaluation du danger se base, comme pour les autres types de danger, sur la matrice probabilité d'occurrence / intensité, appliquée depuis 1997 déjà. Comme l'intensité des éboulements est toujours élevée, les périmètres de danger pour ce type d'aléa sont toujours d'un degré élevé sauf dans le cas où la probabilité d'occurrence est très faible. On a alors du danger résiduel. Dans la pratique, l'application de ces règles peut conduire à un zonage très restrictif du territoire, où toute nouvelle construction est interdite et pour lesquelles des mesures de protection adéquates sont très difficiles à appliquer, même pour des évènements très rares.

Confronté depuis des années à cette problématique, le canton du Valais, avec l'accord de l'OFEV, a constitué un groupe d'experts locaux chargés d'élaborer une nouvelle méthodologie d'évaluation du danger d'éboulements. Cette méthode, présentée ici, propose une solution pour permettre plus de liberté dans la détermination du degré de danger, en particulier pour l'attribution du degré de danger résiduel. Les cartes de danger qui en résultent sont plus réalistes et plus faciles à prendre en compte dans l'aménagement du territoire. Elles offrent une base plus précise pour la discussion avec la commune lors de la conception des projets de surveillance et de protection, le but étant de privilégier la protection des personnes dans ces périmètres et d'éviter d'augmenter le risque dans les périmètres trop exposés.

Note : la méthode proposée couvre les processus d'éboulement, sans inclure les aléas de très grande taille (écroulements) qui se propagent sous forme d'avalanches rocheuses et qui peuvent être simulées à l'aide de logiciels dédiés (comme DAN3D par exemple).

#### 2 Généralités

#### 2.1 Dangerosité des aléas

Selon les recommandations fédérales, la cartographie du danger de chutes de pierres et d'éboulements est déterminée à partir de l'intensité et de la probabilité d'occurrence d'un scénario.

En Valais, la probabilité d'occurrence est déterminée par une combinaison de la probabilité d'atteinte et de la probabilité de mobilisation (ou dangerosité) (Figure 1).

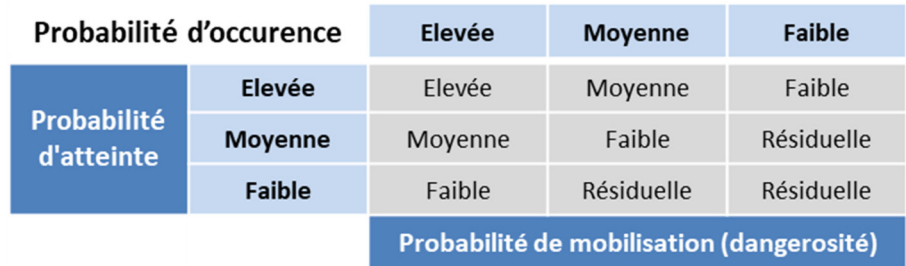

*Figure 1 - matrice déterminant la probabilité d'occurrence à partir de la probabilité d'atteinte et de la probabilité de mobilisation (dangerosité)* 

Dans le cas d'un aléa diffus de chutes de pierres le long d'une falaise où il n'est pas possible de prédire depuis quel endroit et à quel moment un bloc tombera, la probabilité de mobilisation peut être estimée avec la notion de temps de retour. Par contre, elle n'a pas de sens pour les scénarios d'éboulements qui sont liés à des compartiments rocheux ponctuels qui ne peuvent plus se produire une fois qu'ils sont tombés.

Pour ces aléas ponctuels, la probabilité de mobilisation est évaluée en étudiant les caractéristiques intrinsèques du compartiment (principalement l'agencement structural). Avec le temps, des facteurs dégradants contribuent à la modifier (par exemple la présence d'eau, les variations de températures ou la fonte du permafrost) et la stabilité du compartiment diminue. Par exemple, un compartiment délimité par des longues fractures fermées, sans mouvement et sans signe d'activité a une probabilité de mobilisation annuelle faible. Au fil des années, l'eau va s'infiltrer dans le compartiment, le gel-dégel va commencer à agir sur les fissures qui vont commencer à s'ouvrir et la stabilité du compartiment va se dégrader petit à petit. La probabilité de mobilisation va passer de faible à moyenne et petit à petit elle deviendra élevée. Cette dégradation peut prendre des décennies, voir des siècles<sup>1</sup>.

#### 2.2 Mécanismes d'éboulements

Lors de la rupture d'un compartiment instable de gros volume, on observe plusieurs étapes :

- 1. Fractionnement de la masse instable au moment de la mobilisation (phase aérienne) : dès la mise en mouvement de l'instabilité un fractionnement plus ou moins important se produit selon l'état des discontinuités qui la parcourt et le type de mobilisation.
- 2. Premier impact avec le terrain : un nouveau fractionnement important à lieu. Une grande partie de l'énergie est dissipée lors de cet impact.
- 3. Propagation dense : à partir du premier impact, le secteur de transit des blocs est caractérisé par une densité de passage de blocs et une probabilité d'atteinte très élevées. La propagation des matériaux peut être assimilée à un flux en raison des nombreuses interactions entre les blocs.
- 4. Dépôt « tapis de blocs » (zone de transit + dépôt de bloc « dense » ou *Felssturz Kernzone, Felssturzperimeter*) : la majorité des matériaux se dépose sur le terrain et le recouvre. L'épaisseur du dépôt peut atteindre plusieurs mètres. La topographie locale peut être modifiée et des ouvrages de protection remplis ou détruits, permettant aux blocs suivants de suivre des trajectoires sans obstacles qui ne peuvent pas être simulées avec le MNT existant (avant éboulement).
- 5. Propagation de blocs individuels : certains blocs se propagent plus loin que la zone de dépôt en « tapis de blocs ». Il s'agit en général de blocs d'un volume supérieur à la moyenne.
- 6. Arrêt des blocs individuels. Dernier périmètre d'atteinte des blocs individuels.

Actuellement, pour les cartes de danger en Valais, la majorité des périmètres d'atteintes d'éboulements correspond à la limite d'atteinte des blocs individuels et sont par défaut cartographiés en degré de danger élevé, quelle que soit la probabilité de mobilisation de la zone source.

l

<sup>&</sup>lt;sup>1</sup> Seule exception : en cas de séisme majeur.

### 3 Méthode de caractérisation de l'aléa

La limite de volume de 100 m<sup>3</sup> n'est pas toujours pertinente pour distinguer un processus de chute de blocs d'un processus d'éboulement. Il peut y avoir des aléas qui se comportent comme des éboulements, mais font moins de 100 m<sup>3</sup> et d'autres, fréquemment observés en Valais, avec des volumes supérieurs à 100 m<sup>3</sup> qui évoluent via un mécanisme de blocs individuels (blocs individuels ou compartiment de plusieurs centaines de m<sup>3</sup> qui se fracture en quelques blocs)<sup>2</sup>. Le géologue peut ignorer cette limite de 100 m<sup>3</sup> et faire le choix du processus décrivant au mieux le phénomène.

La caractérisation de l'aléa doit comprendre :

- 1. L'analyse structurale et géomécanique classique :
	- **Lithologie**
	- Géométrie des structures
	- **Dangerosité**
	- Mécanisme de mobilisation
	- Volume total de l'aléa
- 2. Une attention particulière doit être portée au fractionnement du compartiment qui va déterminer la taille des blocs à simuler :
	- Blocs moyens : volume + caractéristiques géométriques des blocs qui vont constituer le tapis de blocs.
	- Blocs maximum : volume + caractéristiques géométriques des plus grands blocs qui vont se propager de manière individuelle.

A partir du volume total du compartiment instable et de la taille moyenne des blocs estimée, on peut calculer un indice de fracturation, qui est une appréciation du nombre de blocs moyens produits pendant par l'éboulement :

*indice de fracturation [] = volume total du compartiment [m<sup>3</sup> ] / volume du bloc moyen [m<sup>3</sup> ]* 

Par exemple : un compartiment de 1'000 m<sup>3</sup> qui va produire des blocs de 2 m<sup>3</sup> aura un indice de fracturation de 500 alors qu'un compartiment de 1'000 m<sup>3</sup> qui produit des blocs de 250 m<sup>3</sup> aura un indice de fracturation de 4. Un indice plutôt faible indique une propagation de blocs individuels.

*Le calcul du facteur de sécurité du compartiment doit être réalisé seulement dans les configurations qui le permettent : compartiment simple avec surface de glissement claire, unique et paramétrable.* 

#### 4 Modélisation des propagations

Deux types de propagation doivent être étudiés lors d'un processus d'éboulement :

- 1. le périmètre d'atteinte du tapis de blocs,
- 2. la propagation de blocs individuels.

l

Ces deux propagations sont illustrées sur la Figure 2.

<sup>&</sup>lt;sup>2</sup> Il ne faut pas confondre la notion d'aléa ponctuel et d'aléa d'éboulement. Un aléa ponctuel peut tout à fait être lié à un processus de chutes de blocs (par exemple un bloc unique de 50 m<sup>3</sup> dans une paroi rocheuse).

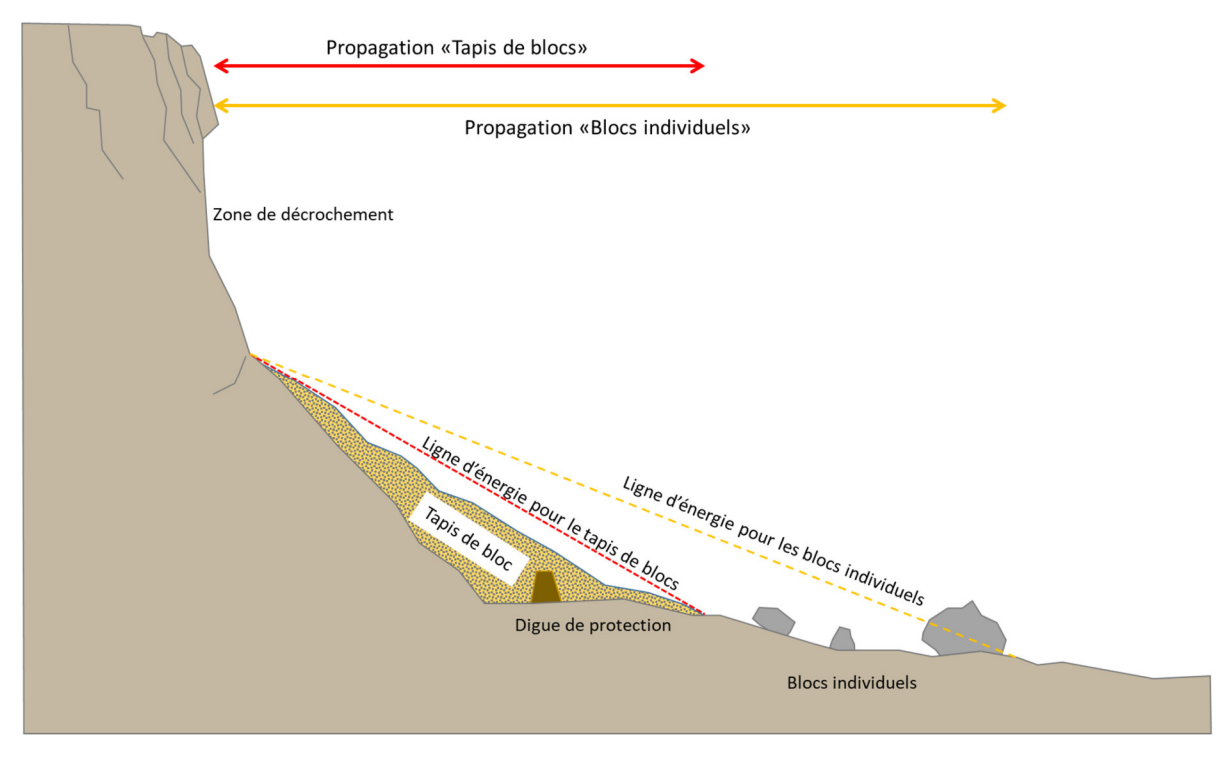

*Figure 2 – représentation des deux types de propagation : le tapis de bloc est le dépôt principal des matériaux de l'éboulement et ensuite les blocs individuels se propagent plus loin.* 

#### 4.1 Propagation du tapis de blocs

Il n'existe pas actuellement de méthode reconnue et validée, ni d'outil dédié permettant de simuler la propagation du tapis de blocs et son extension. Nous proposons ci-après quelques idées et pistes qui ont été discutées par le groupe de travail ou utilisées dans le cadre d'études test. Il est recommandé de combiner plusieurs de ces méthodes pour déterminer la délimitation finale du tapis de blocs. En plus il faut bien prendre en compte les éléments de la topographie qui auront tendance à canaliser ou diffuser le flux de l'éboulement, favoriser le dépôt de matériaux ou au contraire favoriser sa propagation vers l'aval.

#### **1. Pente d'éboulis**

L'angle de la ligne d'énergie pour le tapis de blocs (en rouge sur la Figure 2) peut être utilisé pour déterminer une propagation grossière du tapis de blocs. L'angle est plutôt mesuré depuis le pied de la falaise, et non pas depuis son sommet. La valeur de l'angle doit être supérieur à l'angle d'énergie associé à la propagation maximale des blocs individuels (en jaune sur la Figure 2). Le choix de l'angle peut être basé sur des éléments géomorphologiques avoisinants ou calibré sur d'anciens évènements connus.

#### Avantages :

- rapidité et simplicité de la méthode,

Désavantages :

- difficile à mettre en œuvre dans les topographies complexes,
- ne prend pas en compte le volume de départ du compartiment rocheux et ne tient pas compte du remplissage de la topographie pendant l'évènement.

#### **2. RAMMS : DEBRIS FLOWS**

RAMMS: DEBRIS FLOWS peut être utilisé pour modéliser la propagation d'un éboulement en utilisant des paramètres pour une masse « sèche ».

Avantages :

- le volume total de l'éboulement est utilisé, ce qui permet de bien simuler les remplissages de matériaux le long du terrain et de bénéficier d'une topographie « après éboulement »,
- logiciel existant et beaucoup utilisé.

Désavantages :

- dans certains cas les matériaux se comportent trop comme des fluides et suivent trop précisément les petites dépressions du terrain,
- les paramètres initiaux de la simulation ont une très grande influence sur les résultats et un mauvais choix peut conduire à une représentation complètement erronée de la réalité.

L'annexe 1 donne des recommandations pour le choix des paramètres de départ des modélisations des éboulements avec RAMMS : DEBRIS FLOWS.

#### **3. Rockyfor3D ou tout autre logiciel de trajectographies de blocs uniques**

Divers résultats donnés par ce type de logiciels peuvent être utilisés pour évaluer la limite du tapis de blocs. En utilisant Rockyfor3D, on peut par exemple obtenir les résultats suivants : *Reach probability* 

En comparant les résultats des probabilités d'atteinte avec la topographie et les indices du terrain (limite probable entre le cône d'éboulis et les blocs isolés qui vont plus loin), on peut choisir une valeur limite de probabilité d'atteinte qui correspond à l'extension du tapis de blocs.

*Nr\_deposited* 

l

Ce paramètre montre les endroits où les blocs simulés s'arrêtent. Les secteurs avec une forte concentration de blocs peuvent être considérés comme un lieu de dépôt préférentiel pour le tapis de blocs.

#### *Reach probability + p(rA)*

La probabilité d'occurence spatiale  $(p(rA))^3$  est une valeur utilisée dans les études de risques EconoMe. Généralement très faible pour les blocs isolés (<0.05), elle augmente dans le cas d'un éboulement. On peut définir que l'on est dans le processus du tapis de blocs lorsque la p(rA) dépasse une certaine valeur. Cette valeur n'a pas été déterminée dans le cadre de ce rapport, mais intuitivement elle doit se situer autour des 0.25 - 0.5.

En simulant un grand nombre de blocs de taille moyenne, le résultat *Reachprobability* peut être utilisé pour déterminer la probabilité d'occurrence spatiale le long d'une ligne (exemple en Figure 3).

<sup>&</sup>lt;sup>3</sup> Voir le guide pratique « Définition de la probabilité d'occurrence spatiale p(rA) concernant les processus de chute de pierres et blocs ainsi que d'éboulement. Pour les analyses de risque avec EconoMe » du canton du Valais pour plus de détails sur le calcul de la p(rA) ou le nouveau guide pratique de l'OFEV pour EconoMe 5.1.

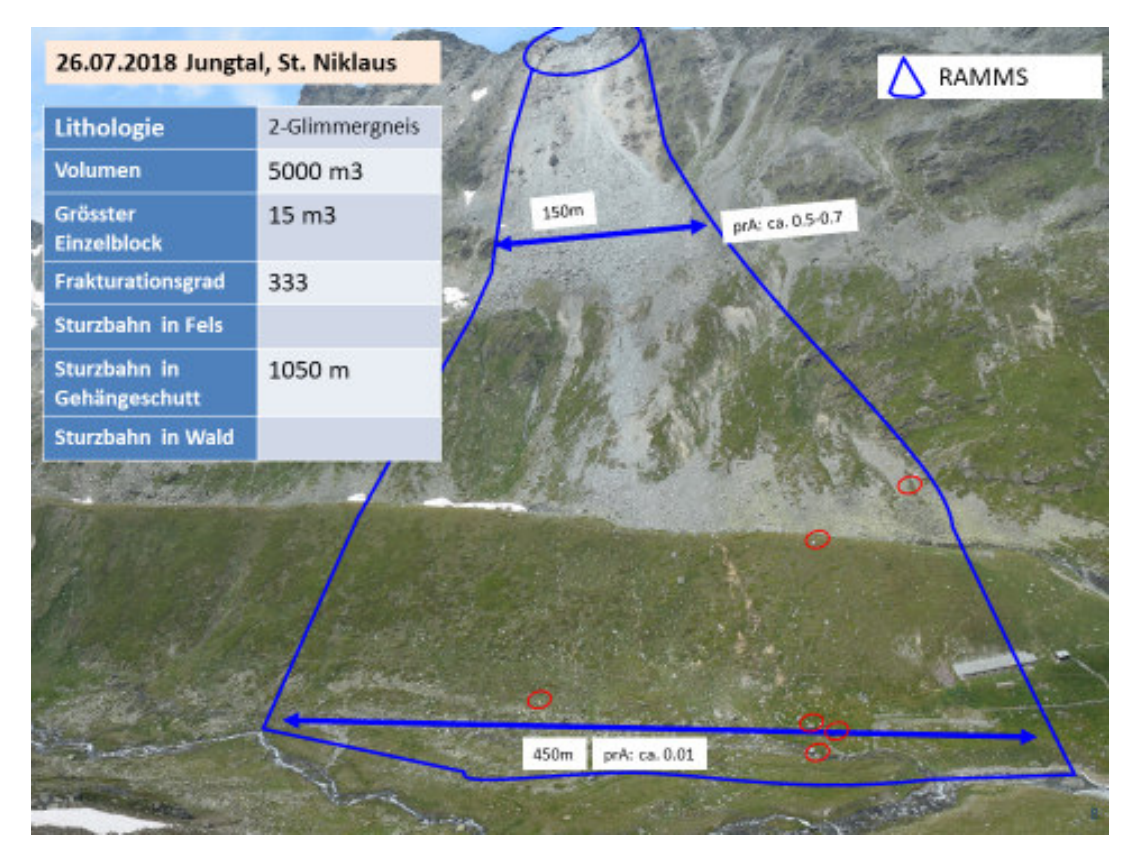

*Figure 3 - exemple du calcul de la p(rA) dans le cadre d'un éboulement* 

Pendant les travaux du groupe de travail, il n'a pas été possible de trouver une manière automatique pour calculer la p(rA) sur toute la surface touchée par des passages de blocs. Pour l'instant p(rA) doit être calculée manuellement le long de lignes dessinées le long de la trajectographie 3D, ce qui peut impliquer un lourd travail pour couvrir suffisamment un secteur d'étude.

#### Avantages :

- Rockyfor3D : logiciel existant, gratuit pour les membres de l'association EcorisQ, beaucoup utilisé et bien maîtrisé,
- p(rA) : méthode de calcul beaucoup utilisée et bien maîtrisée.

Désavantages :

- ne prend pas en compte le volume de départ du compartiment rocheux et ne tient pas compte du remplissage de la topographie pendant l'évènement,
- la méthode doit encore être affinée pour être applicable sur de larges surfaces, dans des topographies complexes.

D'autres logiciel sont disponibles pour modéliser des écoulements gravitaires (Flow-R, r.avaflow, Massflow, DAN3D). Ils n'ont pas été testé pour le moment par le groupe de travail ou dans le cadre d'études de danger.

#### 4.2 Propagation des blocs individuels

La méthode habituelle de cartographie du danger de chutes de pierres et blocs est utilisée. Le bloc de dimensionnement utilisé doit correspondre à la taille des plus gros blocs représentatifs dans le compartiment rocheux.

La probabilité d'atteinte doit tenir compte du fait que beaucoup de blocs peuvent être produits lors de l'évènement.

Dans certains cas, le tapis de blocs modifie suffisamment la topographie pour permettre à des blocs de passer des obstacles comblés (comblement d'une digue ou d'une rivière). Il s'agit de blocs tombant en fin d'éboulement ou provenant d'évènements secondaires. Dans ces cas, cet effet doit être pris en compte dans la cartographie du danger en modifiant le MNT utilisé pour les trajectographies.

### 5 Méthode de cartographie du danger

Les résultats des deux types de propagation sont utilisés pour déterminer deux catégories de périmètres de danger :

- 1. Périmètre de danger « tapis de blocs » : comprend la zone de transit dense et de dépôt des blocs moyens. Il est en degré de danger élevé et suit les règles habituelles de représentation sur la carte. Dans ce périmètre on s'attend à des dégâts totaux et les mesures de protection ne sont pas toujours efficaces (filets détruits, digues remplies, etc). Le périmètre « tapis de blocs » est mis en évidence sur les cartes de danger éboulement avec un figuré différent (par exemple trame avec des points) qui se superpose au polygone de danger. Ce figuré "tapis de bloc" ne figure pas sur les cartes de mise à l'enquête publique des zones de danger.
- 2. Périmètres de danger « blocs individuels » : ces périmètres sont délimités selon la méthode de cartographie du danger de chutes de pierres et blocs habituelle. La représentation sur la carte de danger est la même que pour le danger de chutes de pierres et blocs.

Ces deux périmètres sont représentés sur la carte de danger éboulement (Figure 4).

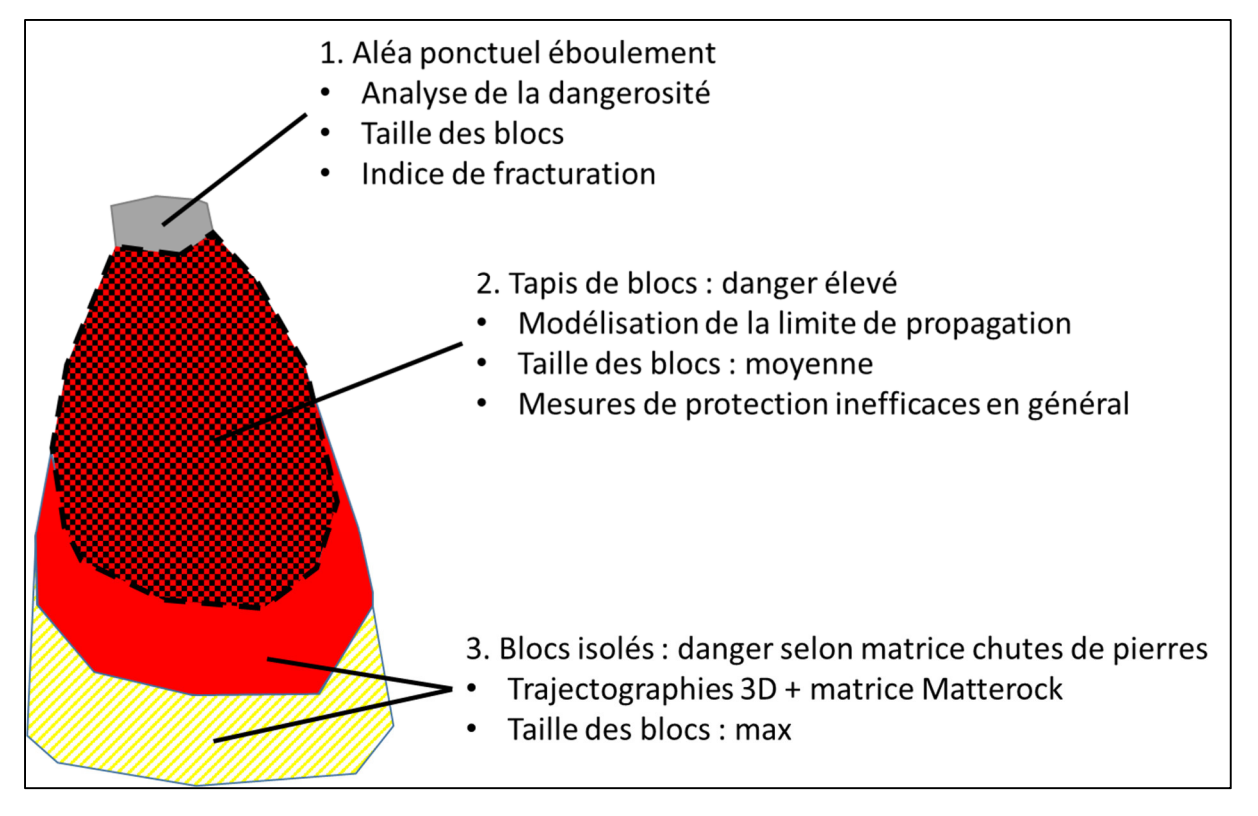

*Figure 4 – cartographie des périmètres de danger d'éboulement. En théorie, un degré de danger moyen et faible est aussi possible.* 

### 6 Exemple – Aléa Chamberon, Sembrancher

Cet exemple illustre la méthode utilisée pour cartographier les périmètres de danger d'éboulement liés à deux compartiment instables (Figure 6) au-dessus de Sembrancher (Figure 5).

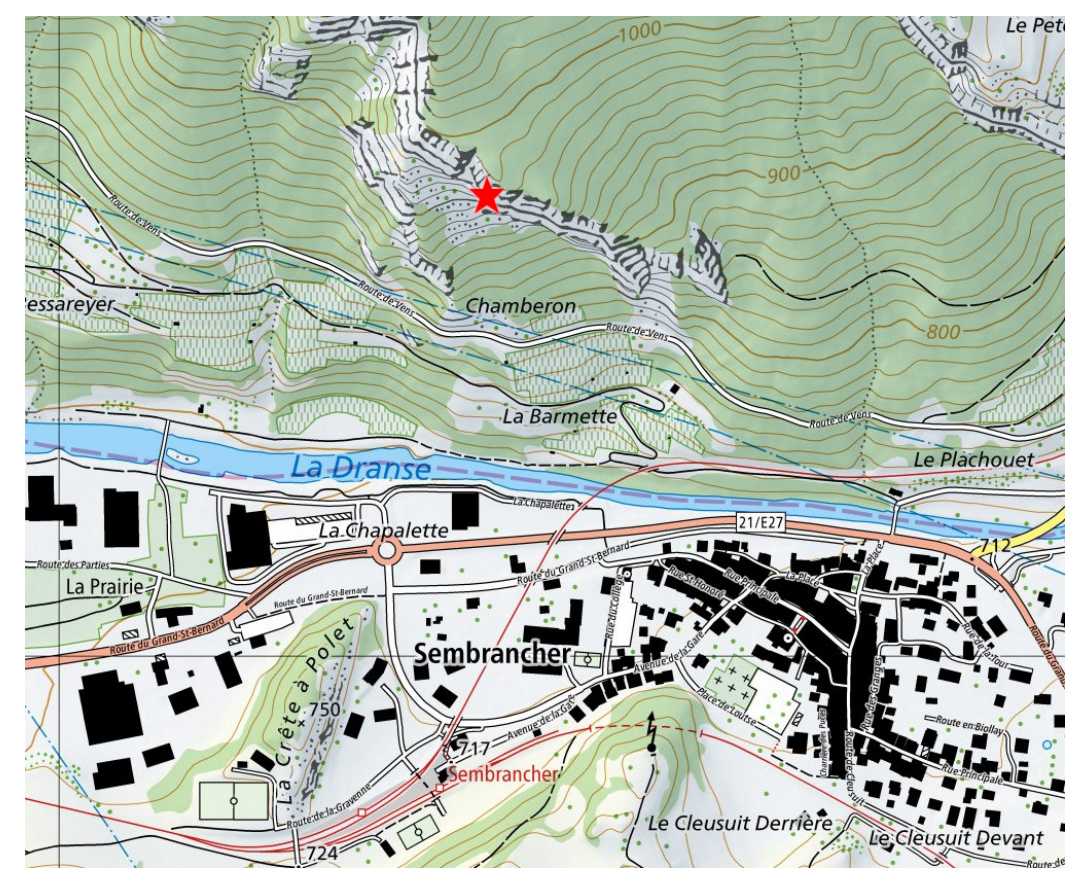

*Figure 5 - situation de l'aléa Chamberon, au-dessus de Sembrancher* 

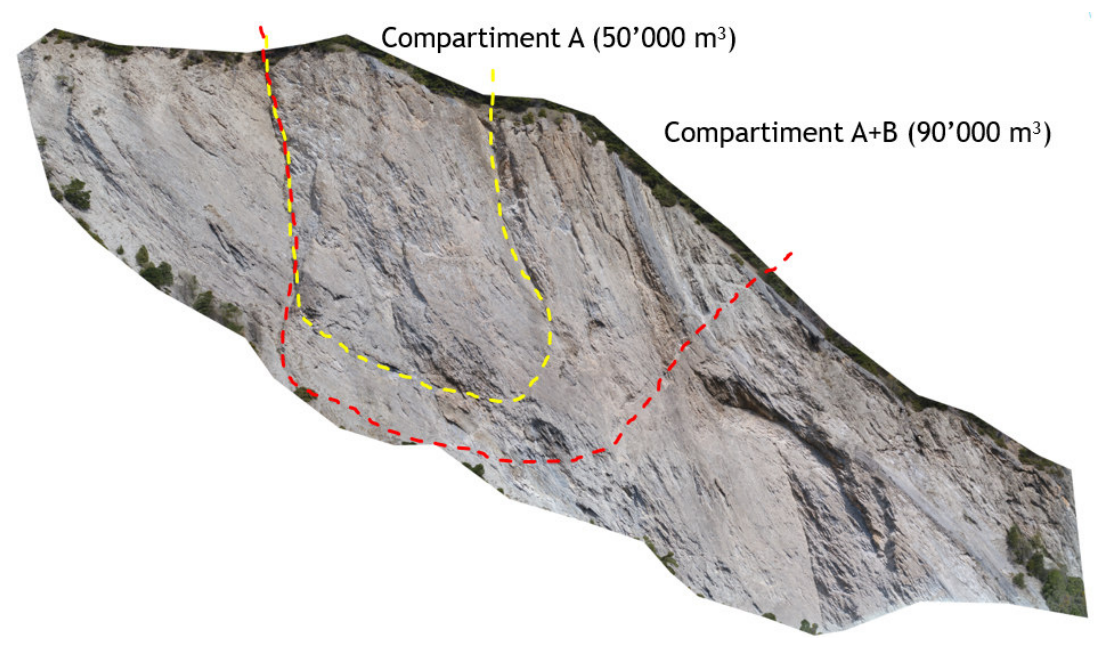

*Figure 6 - compartiments instables, aléa Chamberon. Compartiment A : dangerosité moyenne. Compartiment A+B : dangerosité faible.* 

#### **1. Détermination du périmètre « tapis de blocs »**

Deux logiciels (Figure 7) ont été utilisées pour estimer la surface recouverte par le « tapis de blocs » des deux compartiments (Figure 8) :

- 1. Conefall avec un angle de la pente de 36° (pente moyenne des éboulis relevés sur le MNT à proximité de la paroi) depuis le pied de la falaise. Angle d'ouverture de 20°.
- 2. RAMMS DEBRIS FLOWS : volume de 92'500 m<sup>3</sup> sans la composante « eau ». Paramètres RAMMS®
	- Volume de mobilisation : 92'500 m<sup>3</sup>, soit une épaisseur de la zone source de 5.5 m;
	- Densité: 2'600 kg/m<sup>3</sup>;
	- Résolution du DEM : 2 m;
	- Epaisseur de l'arrêt du dépôt (H cutoff) : 20 cm;
	- Viscosité cinématique X<sub>i</sub> : 60 m/s<sup>2</sup>;
	- Angle de dépôts Mu : 0.7, soit 36°.

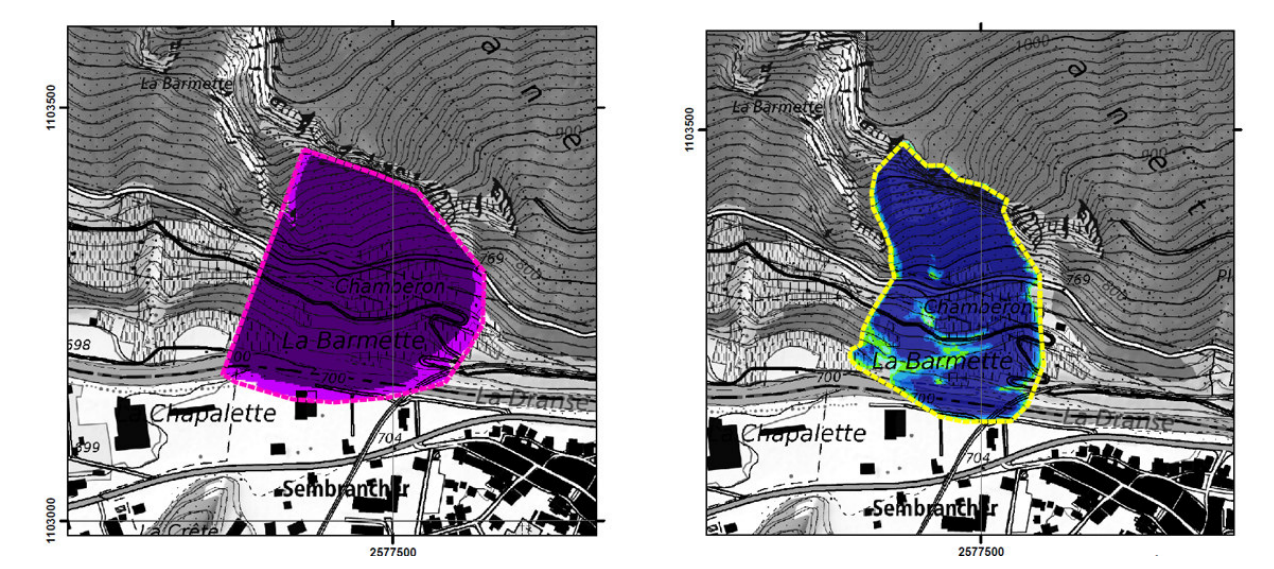

*Figure 7 - à gauche : résultat Conefall. A droite : résultat RAMMS, hauteur du dépôt.* 

Les deux résultats ont été ensuite combinés pour donner le périmètre du tapis de blocs (Figure 8)

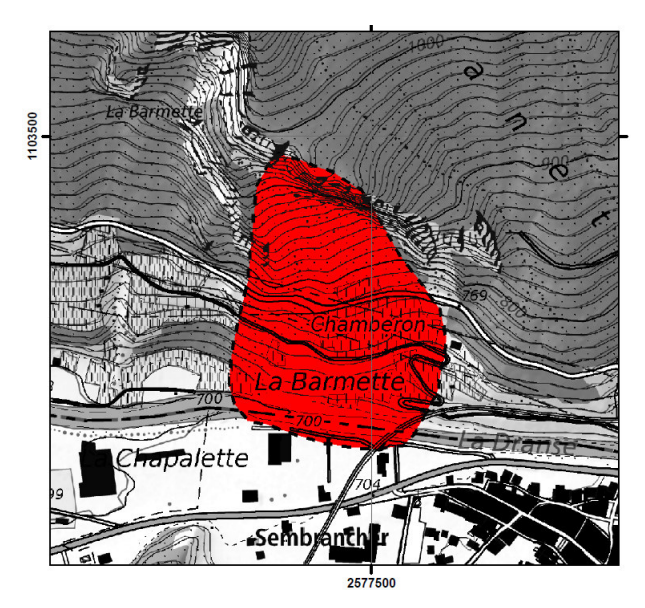

*Figure 8 - périmètre de danger "tapis de blocs".* 

#### **2. Propagation des blocs individuels**

Rockyfor3D a été utilisé pour simuler la trajectoire des blocs individuels (bloc de 4.8 m<sup>3</sup>) pour les deux scénario T100 et T300.

Le MNT de base a été modifié en y additionnant la hauteur du dépôt du tapis de blocs simulé avec RAMMS. Ce qui permet au bloc de passer plus facilement la rivière.

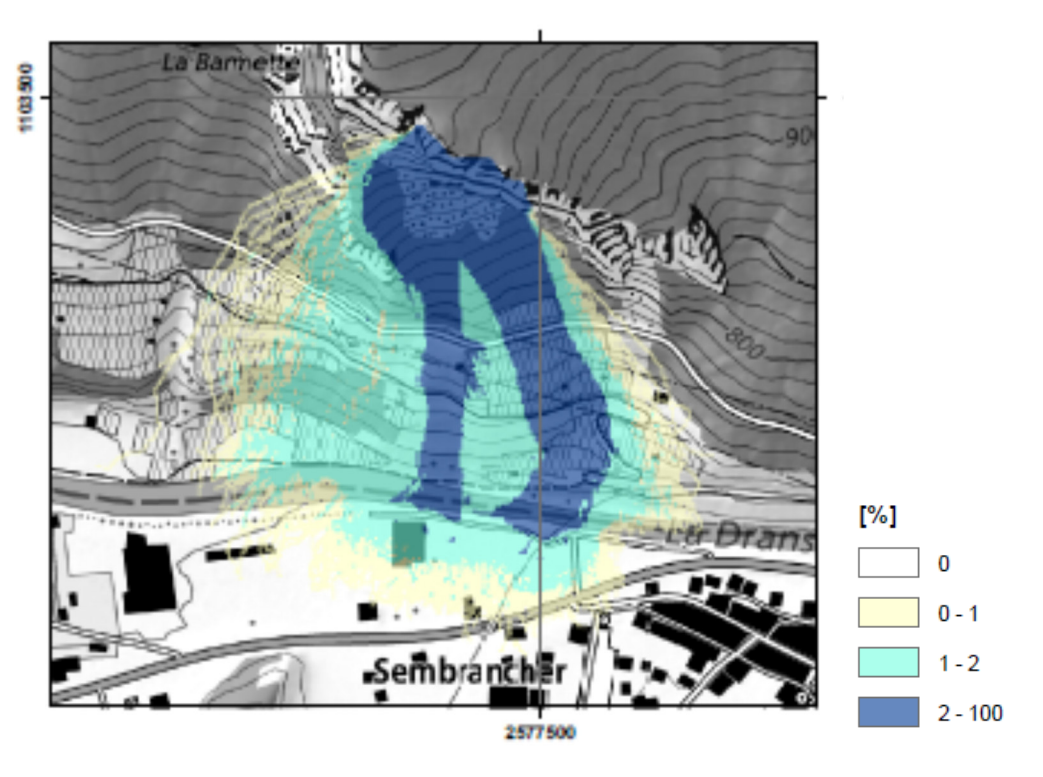

*Figure 9 - résultat Rockyfor3D : probabilité d'atteinte. Scénario TR100 ans.* 

Les cartes d'intensité ont ensuite été réalisées avec les probabilités d'atteinte. Les deux cartes sont identiques pour les scénarios T100 et T300

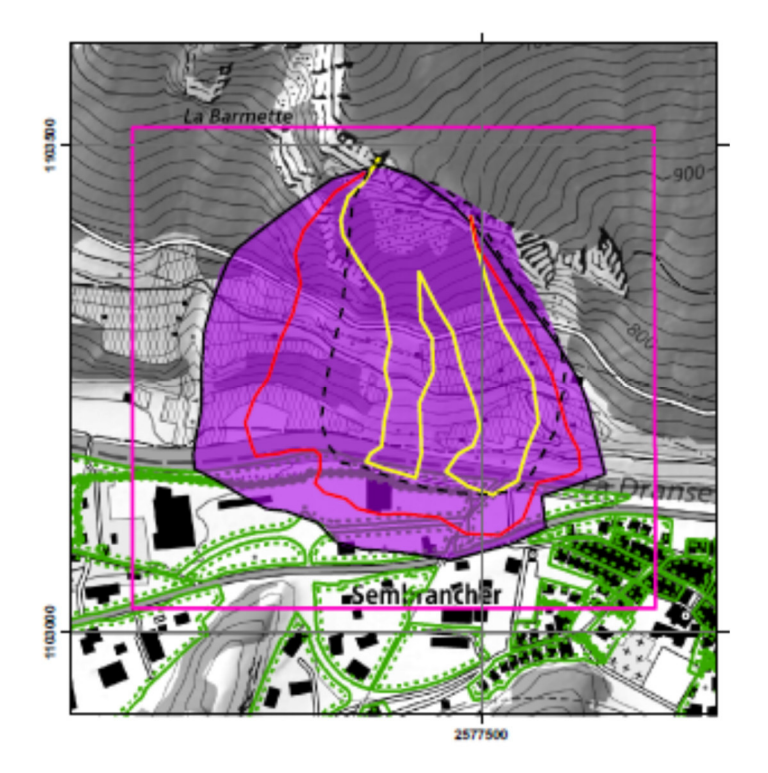

*Figure 10 - carte d'intensité pour les blocs individuels. Scénarios TR100 et T300ans.* 

#### **3. Carte de danger finale**

La carte de danger est ensuite combinée en gardant les résultats les plus défavorables lors du croisement.

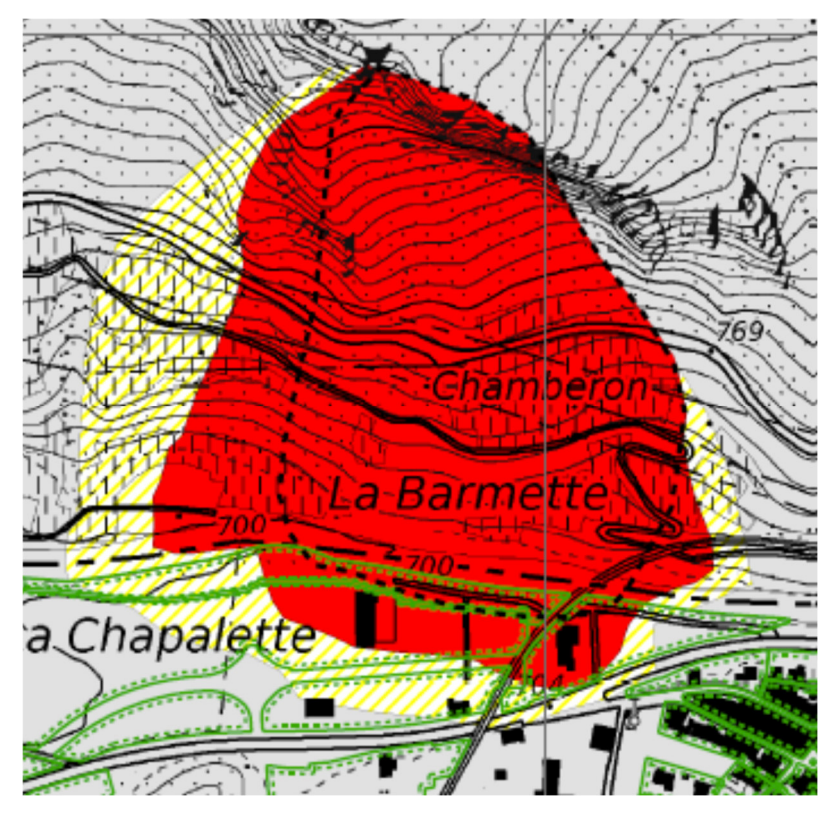

*Figure 11 - carte de danger éboulement finale* 

Sur le portail cantonal de visualisation des cartes de danger, le tapis de bloc apparait avec un figuré de points noirs par-dessus le degré de danger élevé.

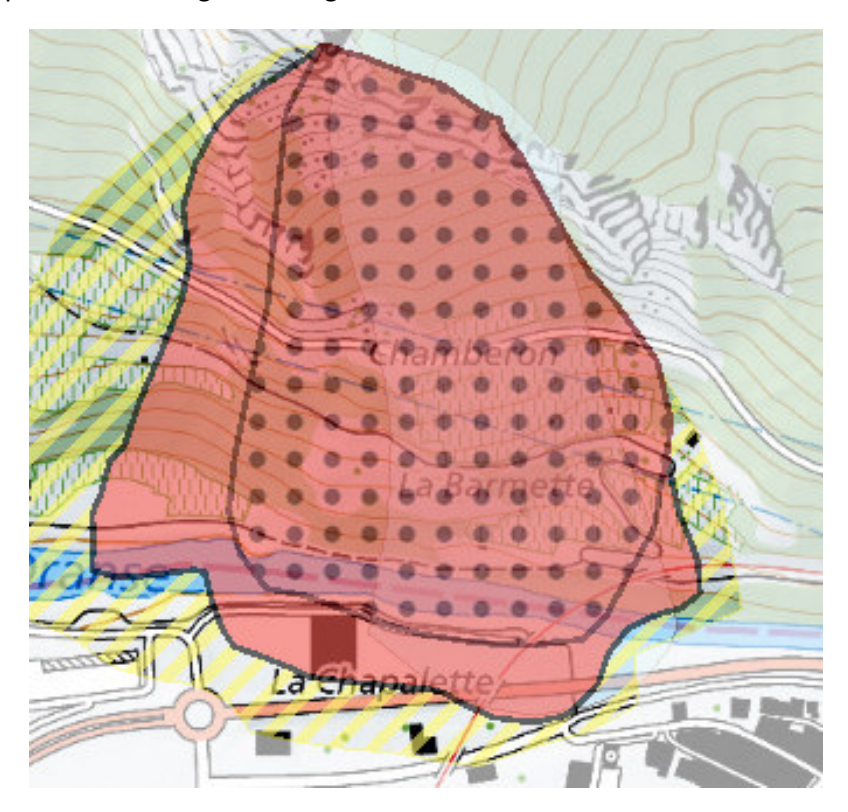

*Figure 12 - visualisation du périmètre du tapis de blocs sur le portail cartographique cantonal* 

# Annexe 1

## MODÉLISATION DU TAPIS DE BLOCS AVEC RAMMS-DF

3 exemples transmis par Eric Pointner (Rovina AG)

- Medji
- Rosskopf
- Sattelspitz

### **RAMMS-DF**

### Le modèle utilise la **loi de friction de Voellmy**.

La force de friction est séparée en deux partie :

- Un coefficient de friction de Coulomb de type **sec** : µ (Mu) (-) (ou tangente de l'angle de friction interne)
- Un coefficient de friction de type visqueux-turbulent : ξ (Xi) (m/s<sup>2</sup>)

### **µ domine lorsque «l'écoulement» est lent et ξ lorsqu'il est rapide.**

Interviennent également :

- La masse volumique : Density (kg/m<sup>3</sup>)
- L'épaisseur d'arrêt des modélisation : H Cutoff (m)
- La maille de modélisation : on peut avoir un DEM de 2 m X 2 m (DEM standard) mais choisir une maille de modélisation différente.

### Calibration des paramètres sur la base des dépôts

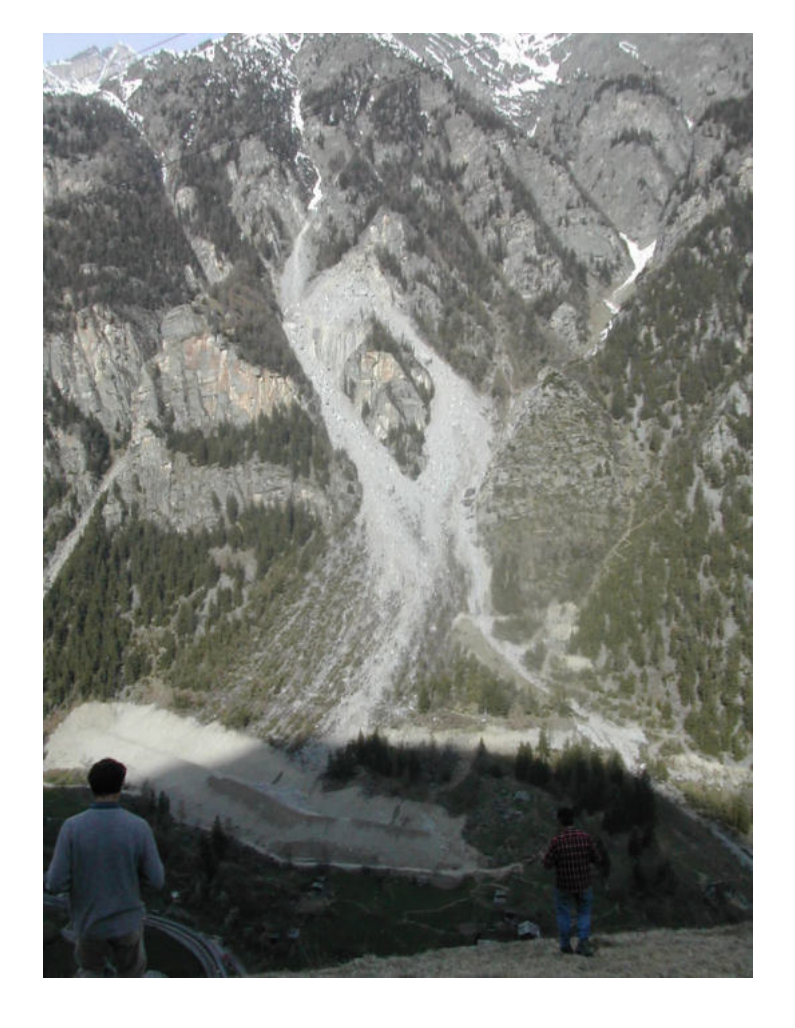

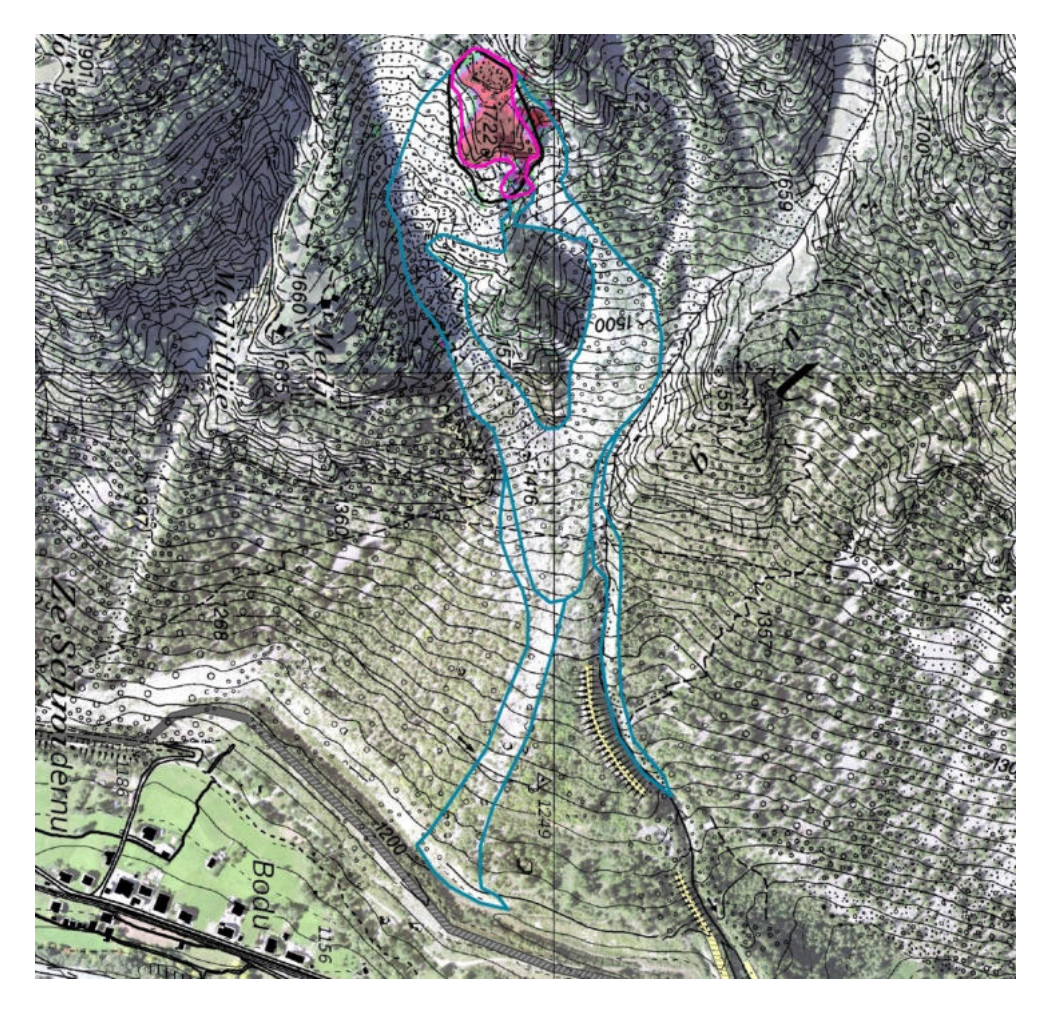

### **Paramètres définis :**

- **µ = 0.7** correspondant à un angle de friction interne de 35°.
- **density** =  $2600$  (kg/m<sup>3</sup>).

### **Paramètres variables :**

- **ξ :** modélisation avec des valeurs de 60, 80, 100, 150, 200, 250, 300 et 10'000 pour représenter des «écoulements» granulaires (sauf pour 10'000) : soit secs et généralement lents.
- **H cutoff** : plusieurs test allant de 1 x 10<sup>-6</sup> m à 20 cm, pour finalement se concentrer sur des valeurs comprises entre 0.05 cm et 1 cm.
- Dimension de la **maille de modélisation :** tests avec des valeurs de 0.5 x 0.5 m non concluants  $\Rightarrow$  modélisations avec des mailles standards de 2 m x 2 m (et beaucoup plus pratique pour la rapidité des résultats).

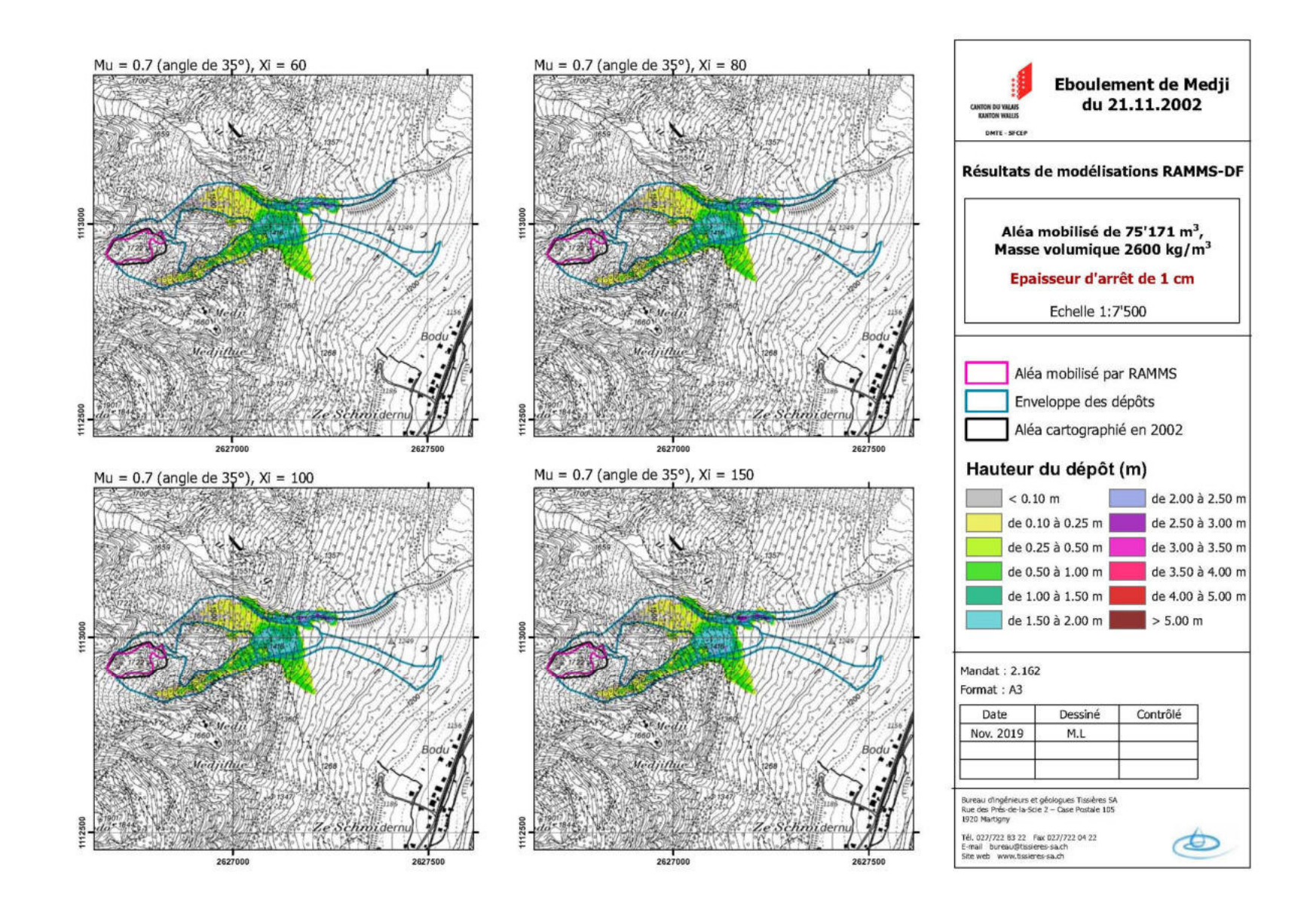

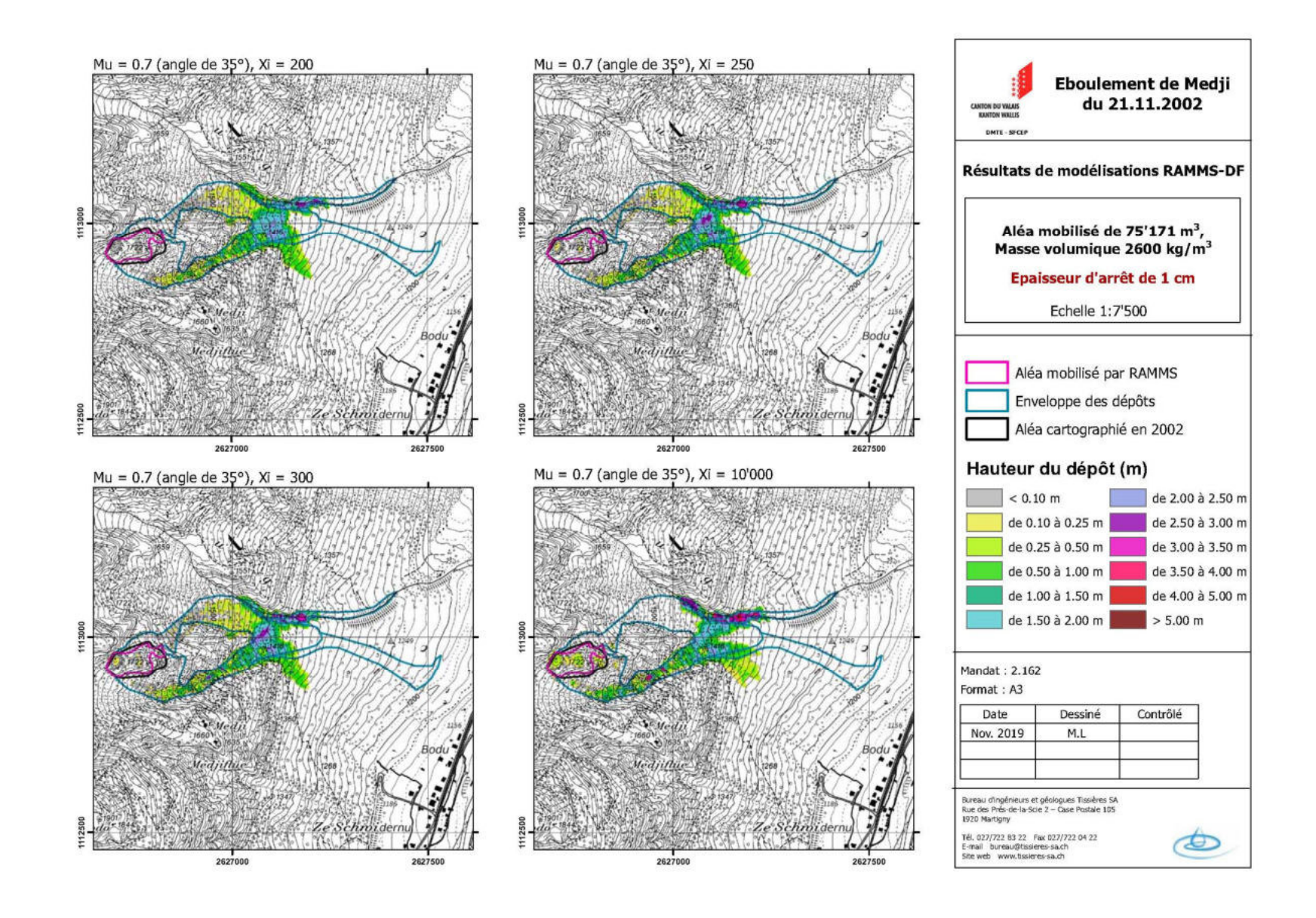

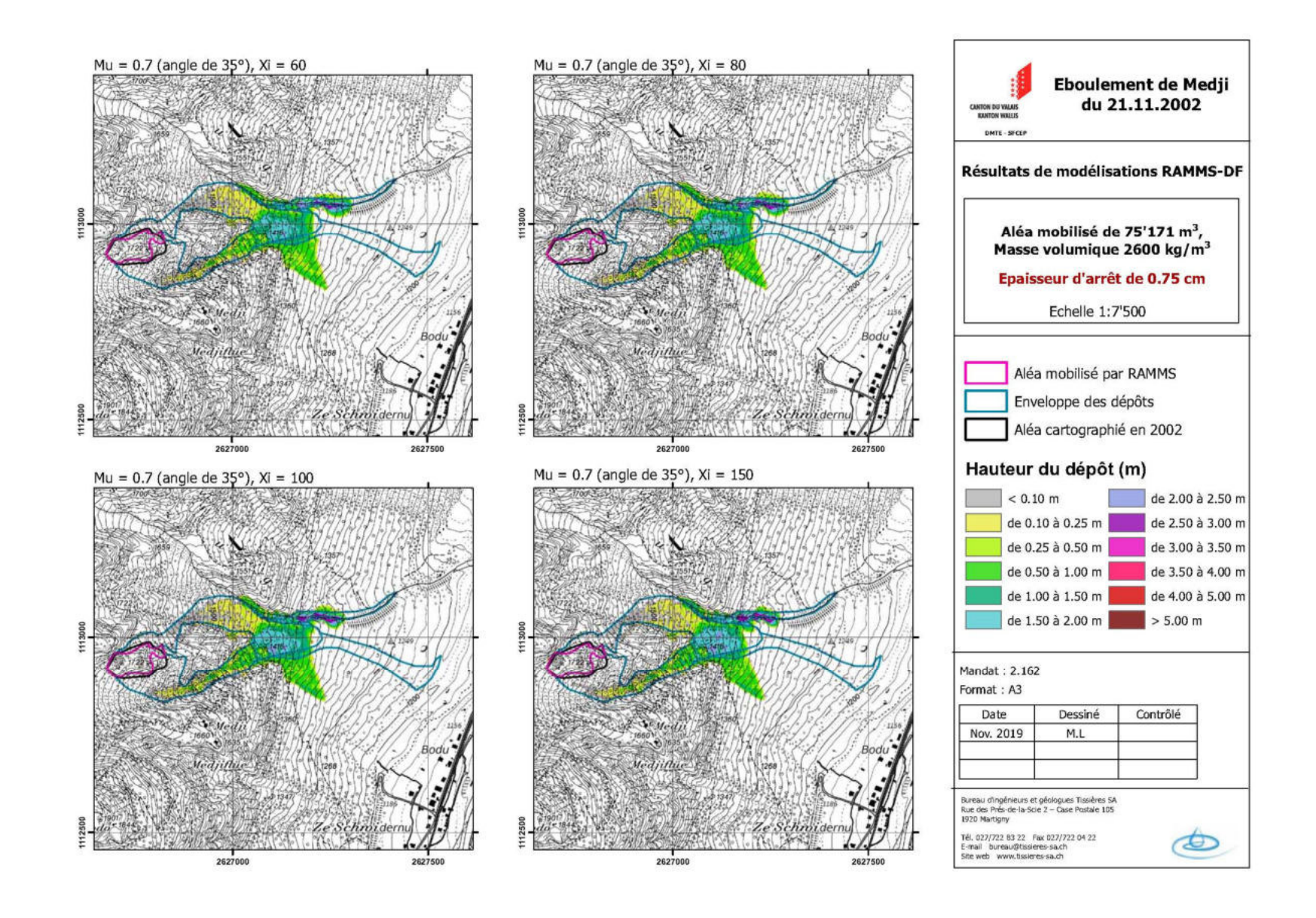

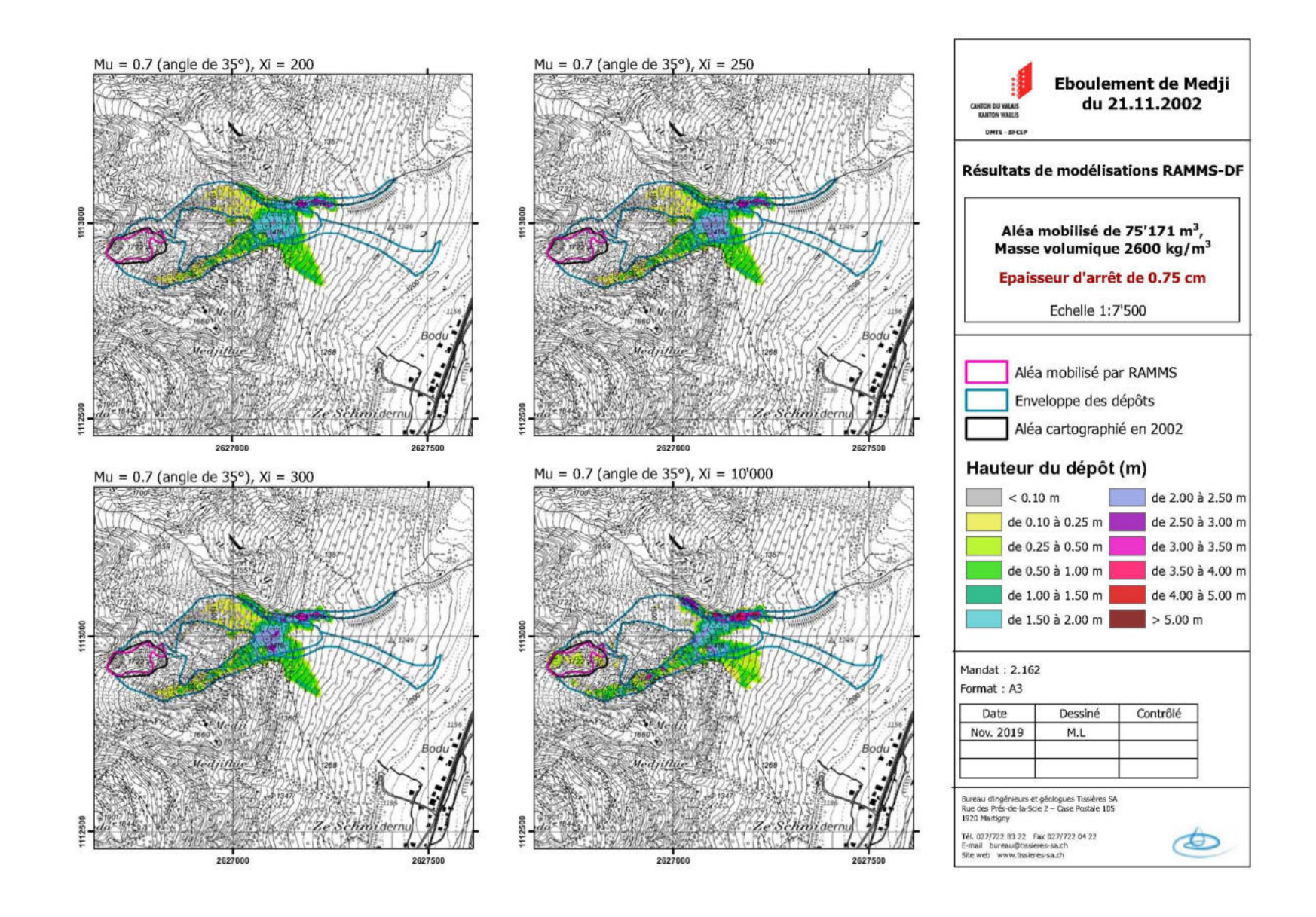

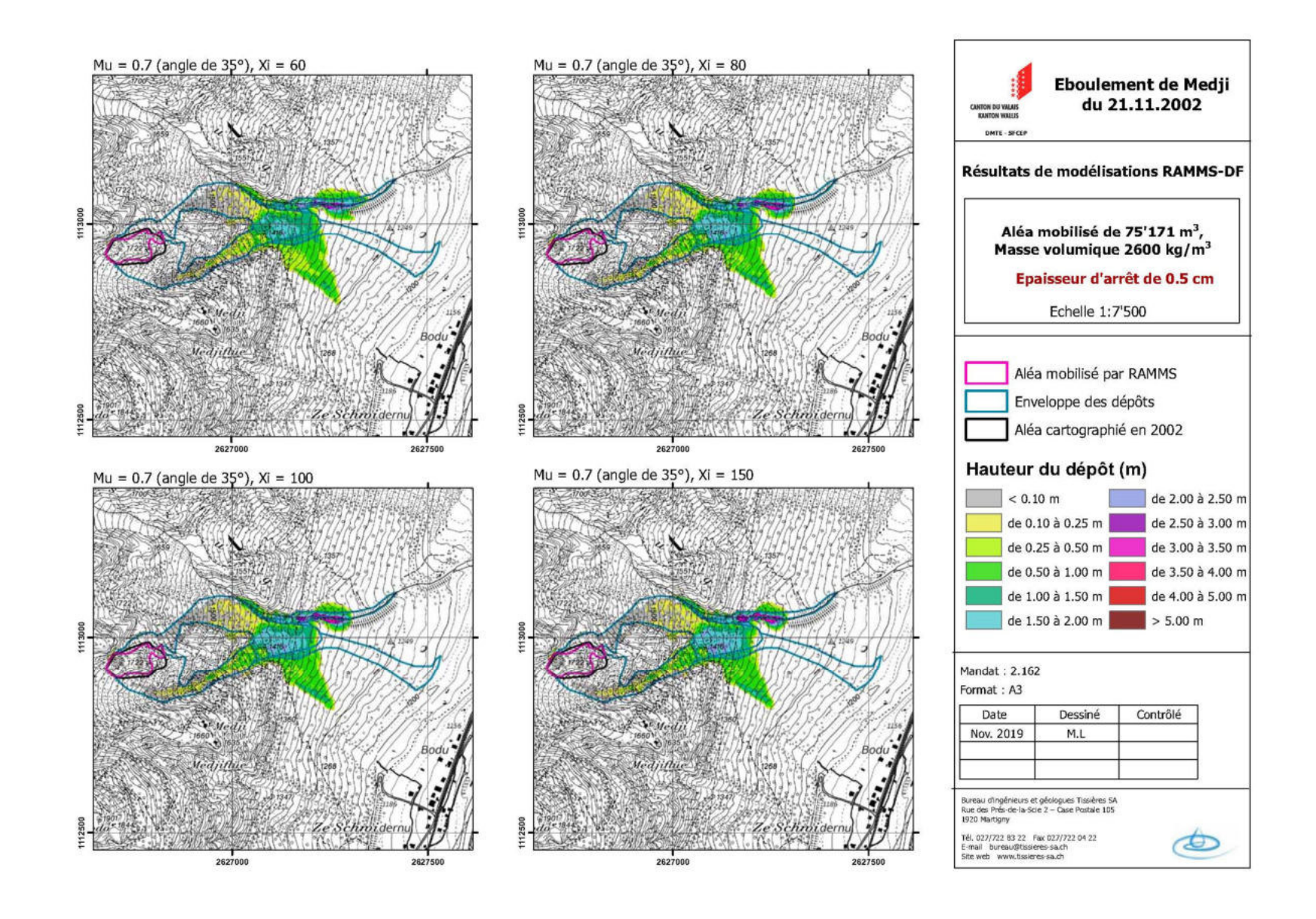

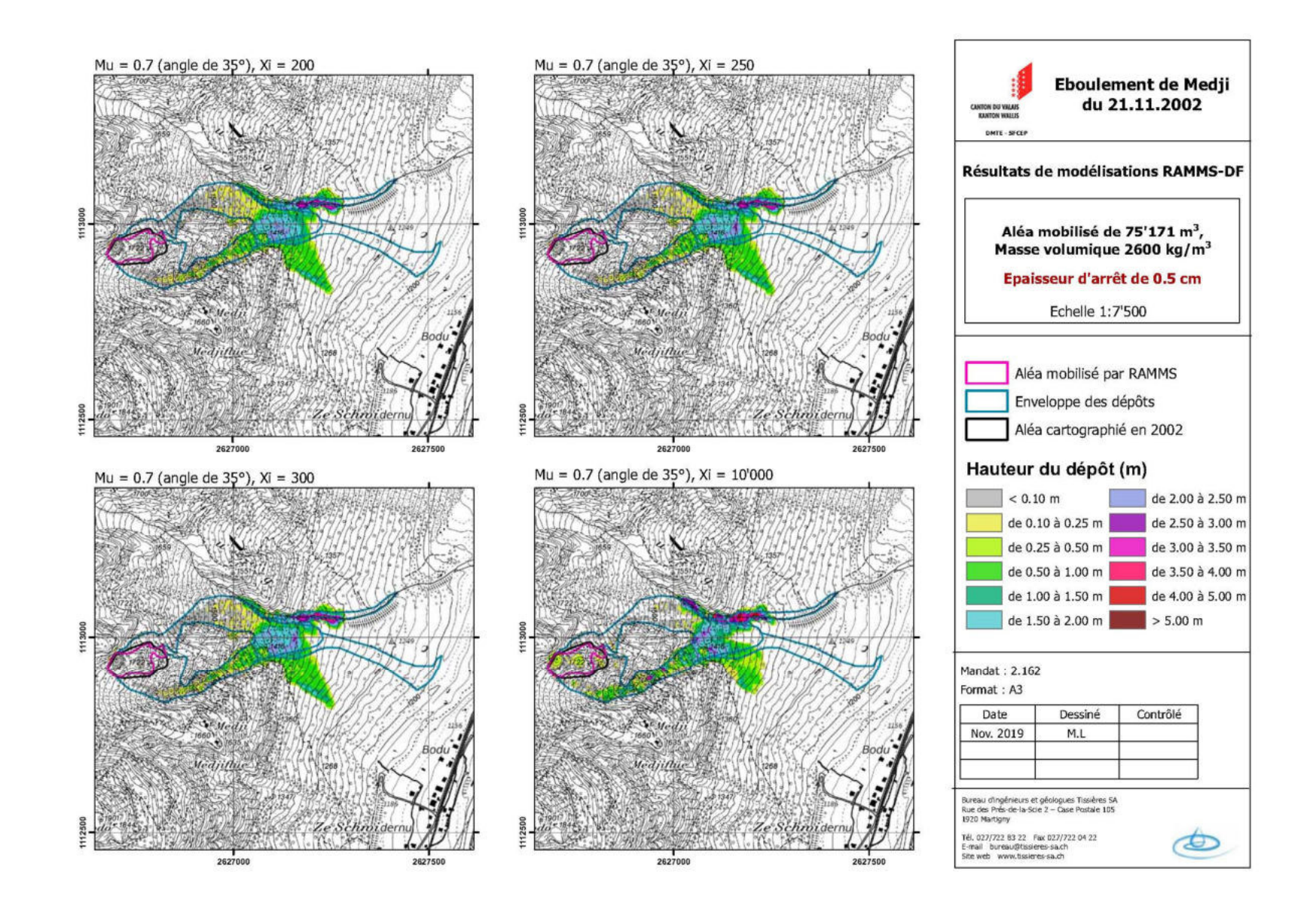

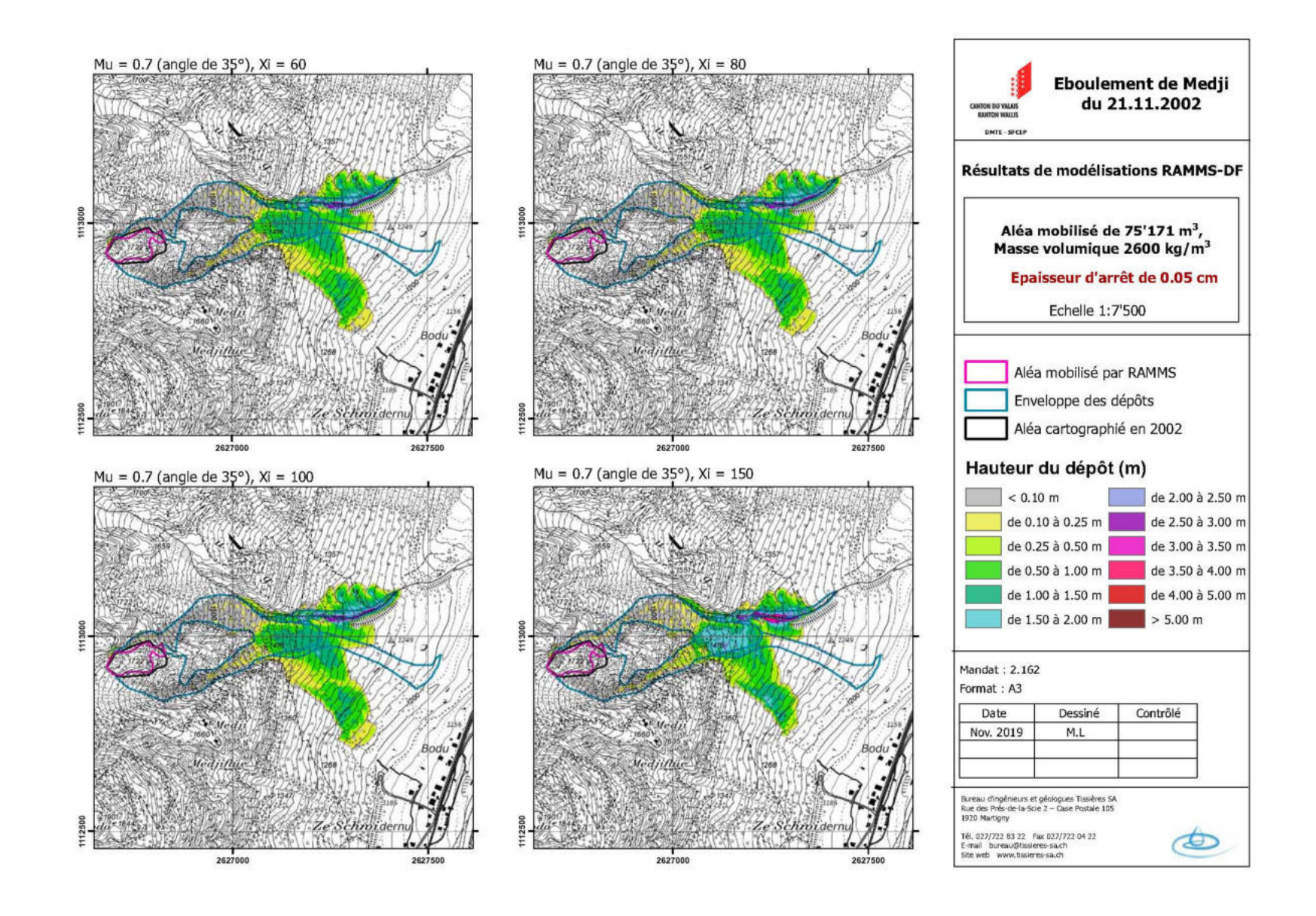

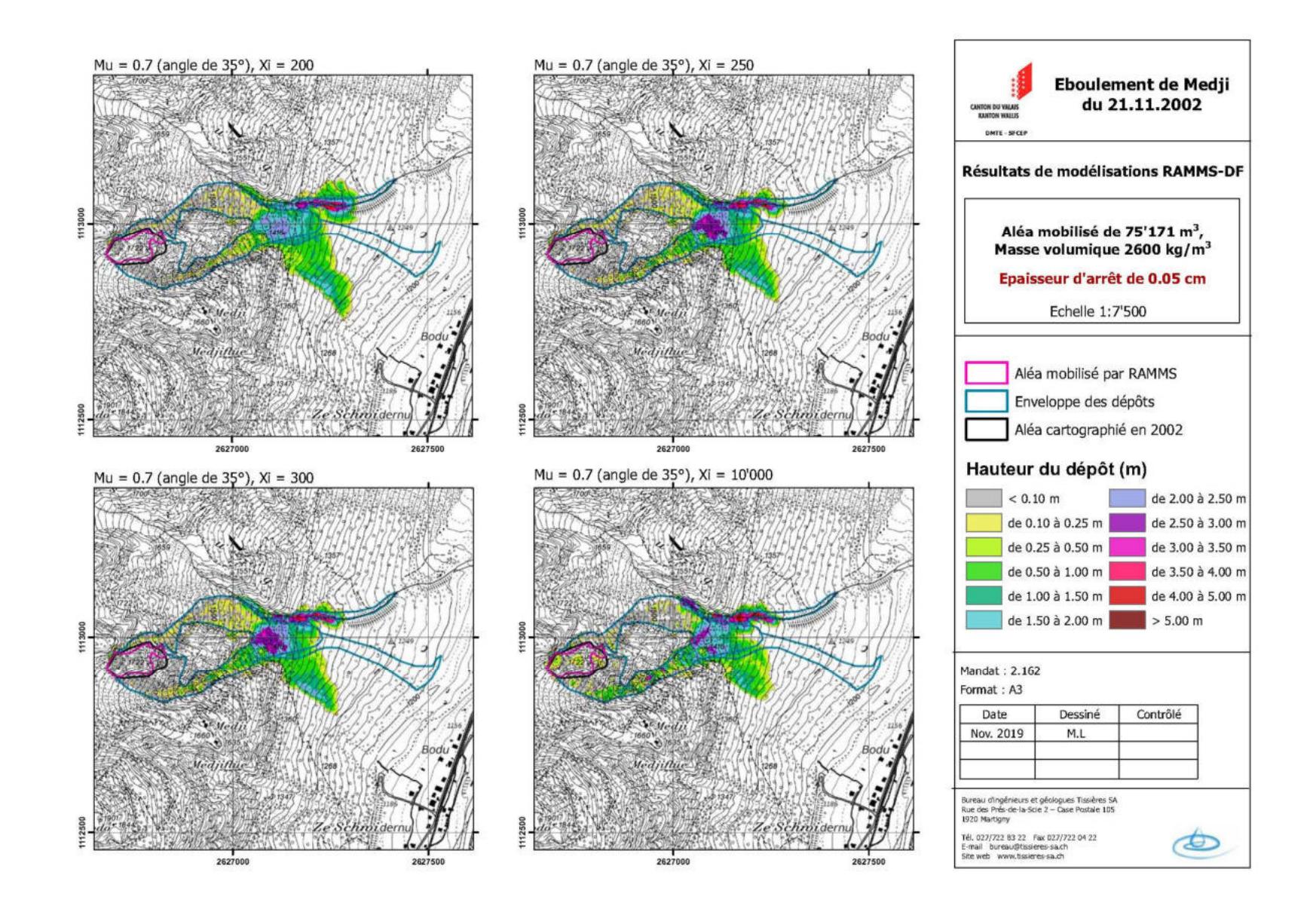

Discussion des résultats

Influence des variations des paramètres :

- **ξ :** faible influence pour des valeurs comprises entre 60 et 300.
- **H cutoff :** influence majeure.

Choix des paramètres «*initiaux»* :

- **maille de modélisation :** 2 m x 2 m.
- density: 2600 (kg/m<sup>3</sup>).
- $\mu$  : 0.7 (-).
- ξ: 100 (m/s<sup>2</sup>) (représentatif d'un «écoulement» très granulaire (sans composante aqueuse).
- **H cutoff :** 0.5 cm à 0.05 cm pour obtenir deux enveloppes, une optimiste et une plus pessimiste.

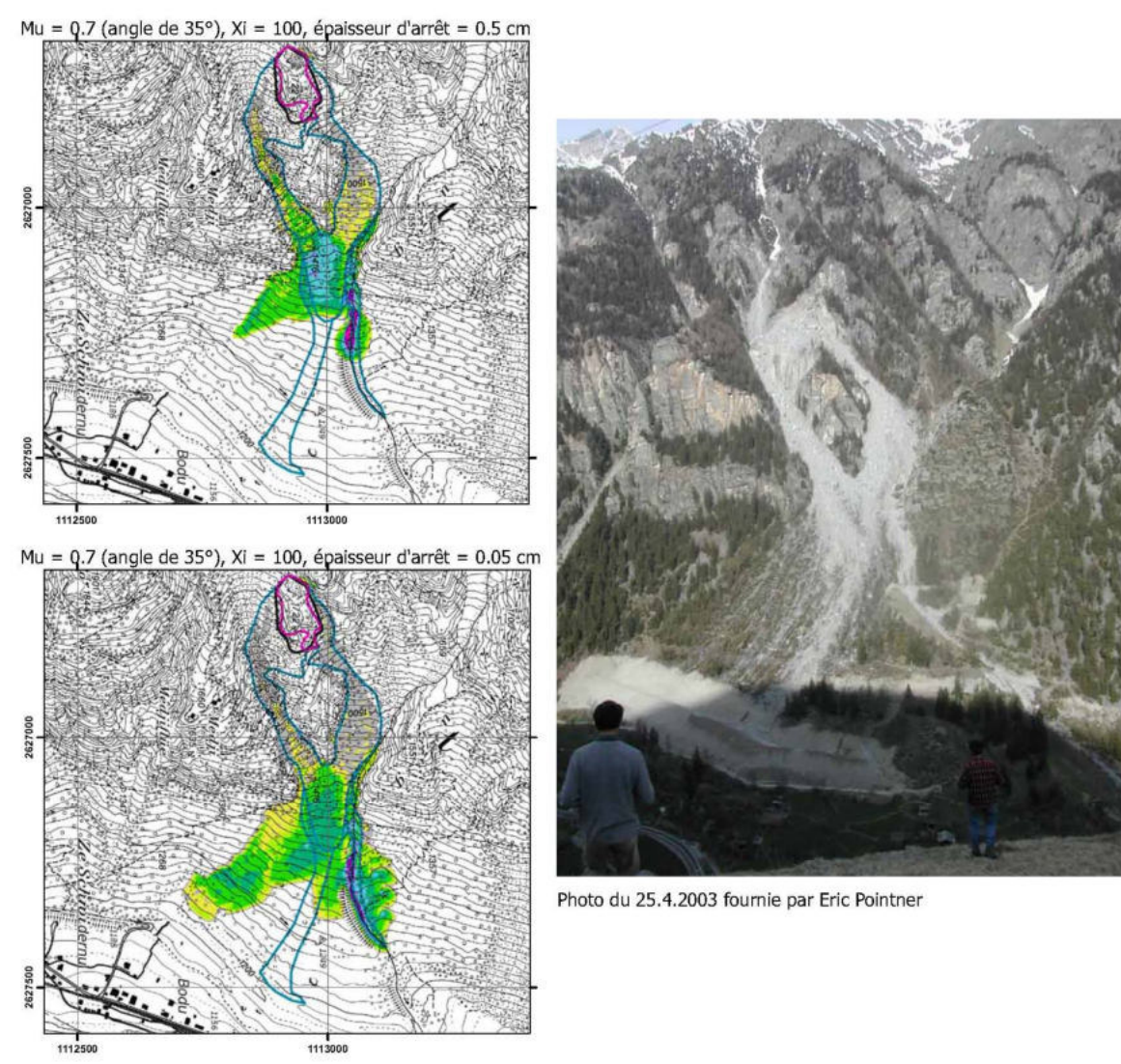

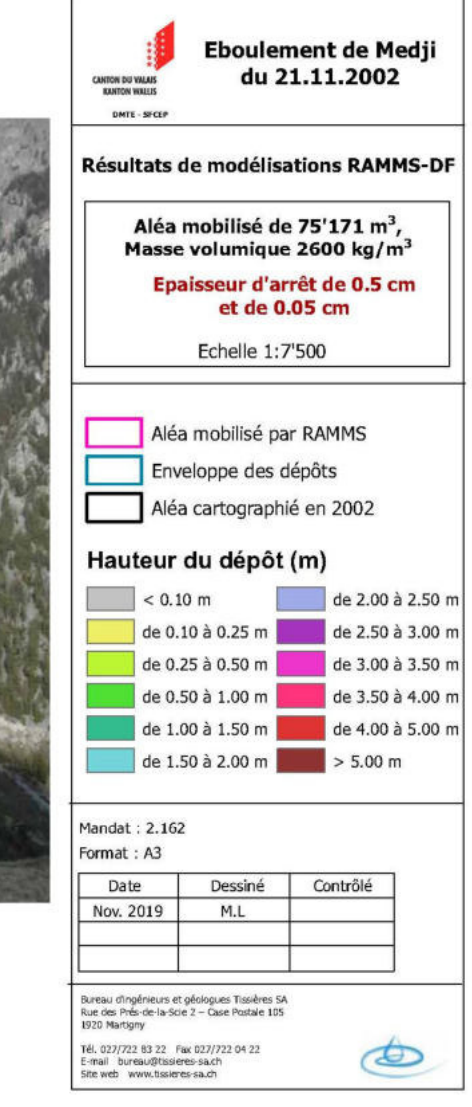

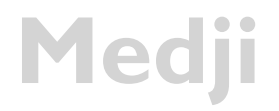

**Remarque** : Le DEM avant modélisation n'a été retravaillé pour représenter la situation initiale que dans la partie supérieure, ce qui explique peut-être un cheminement préférentiel des matériaux au Sud de la trajectoire effective (qui est aujourd'hui comblée par les matériaux déposés) ???

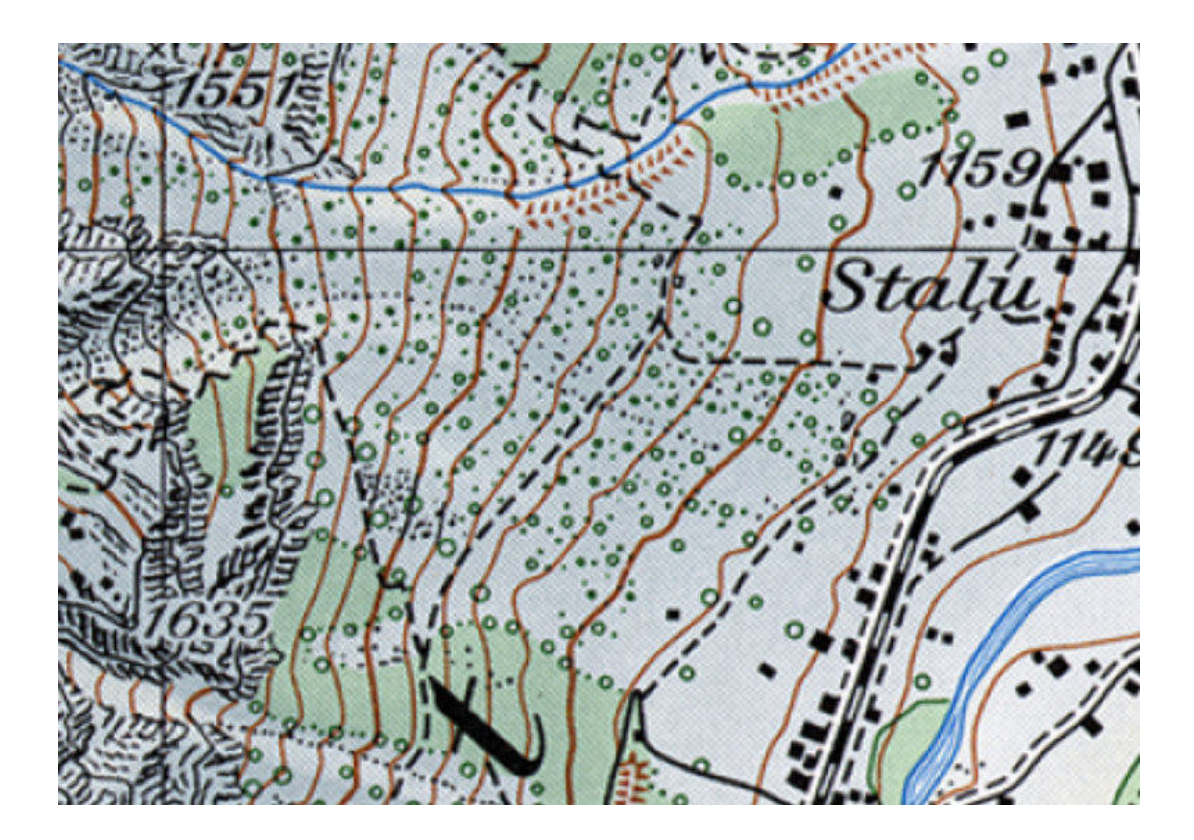

Avec ces paramètres *«initiaux»* => résultats assez satisfaisants.

Affinage des résultats en modifiant le paramètre **µ** en fonction des variations de la pente de la manière suivante :

- Partie amont des deux couloirs :  $\mu$  = 0.74 correspondant à une pente de plus de 35°
- Partie médiane (bas des couloirs et sommet du cône d'éboulis/de déjection : µ = 0.65 correspondant à une pente de plus de 33°
- Cône d'éboulis/de déjection :  $\mu$  = 0.56 correspondant à une pente moyenne de 29°

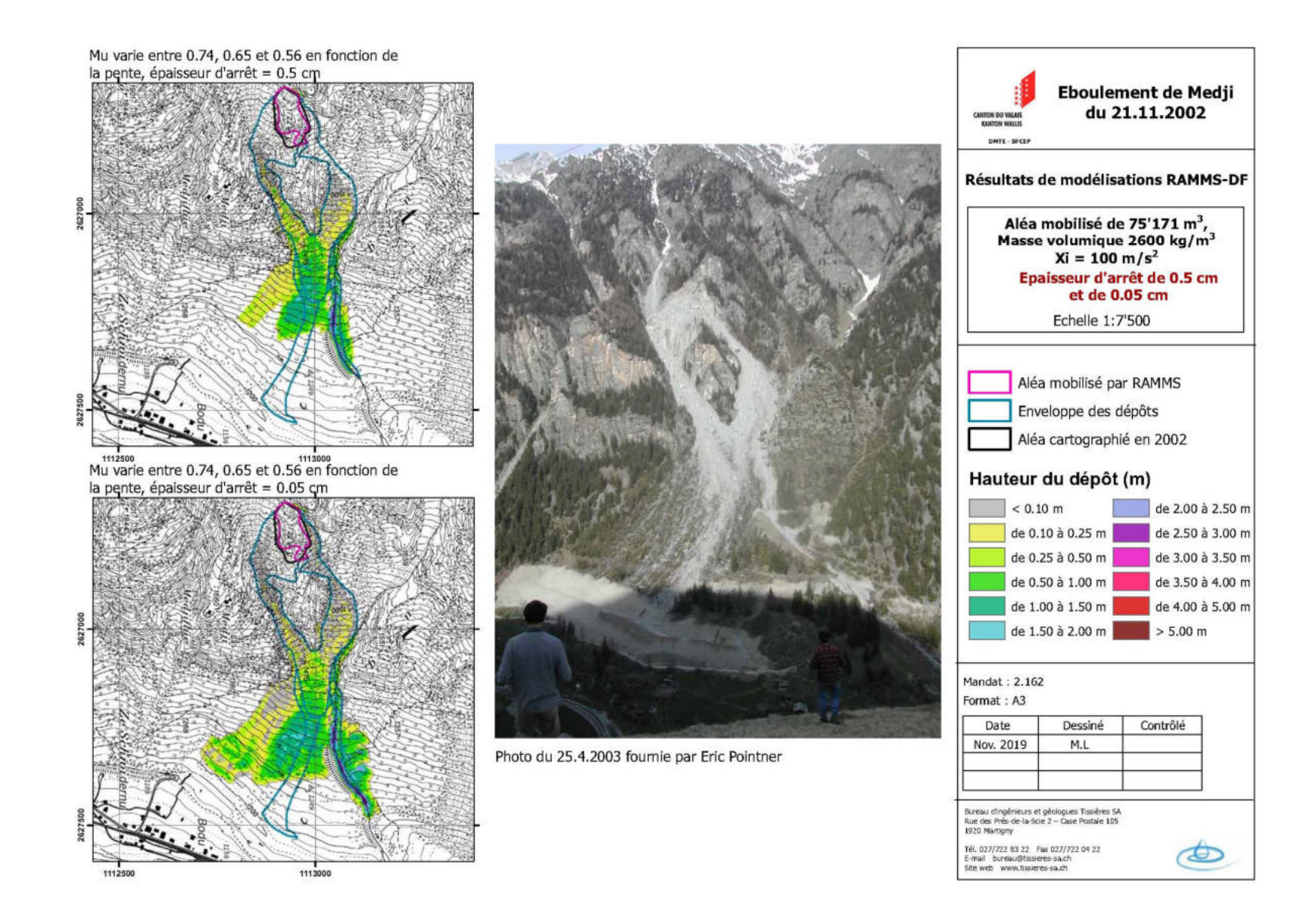

Discussion des résultats

Variations de  $\mu$  en fonction de la pente

=> étalement plus important des dépôts sur le cône.

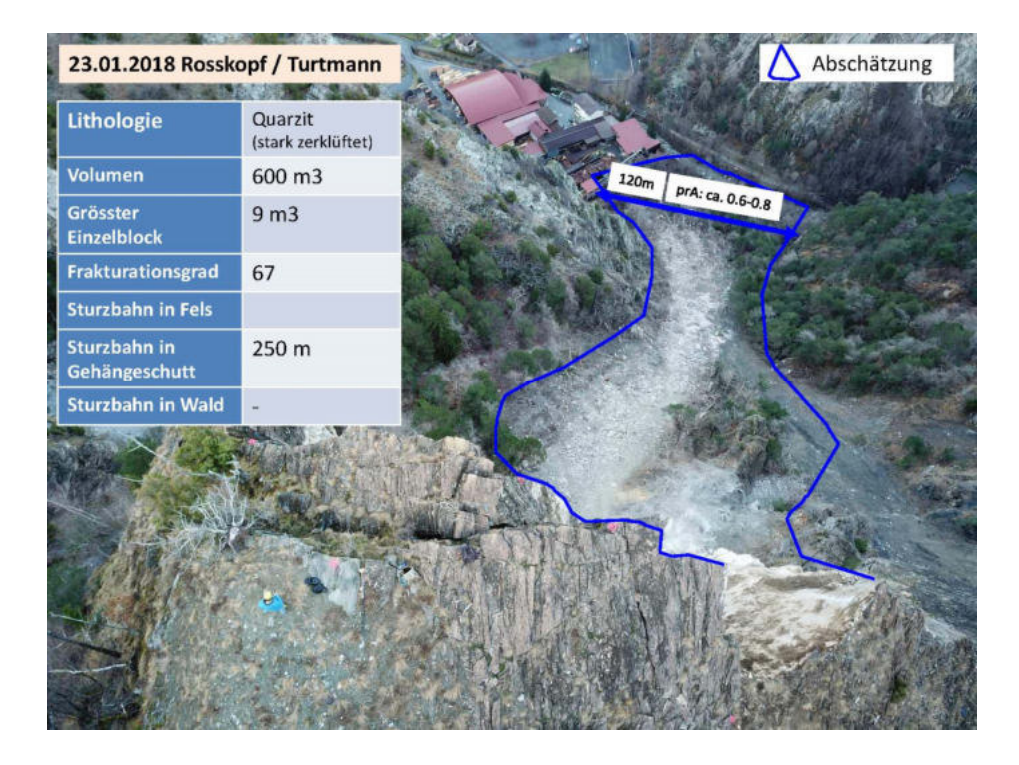

### Application des paramètres *«initiaux»*

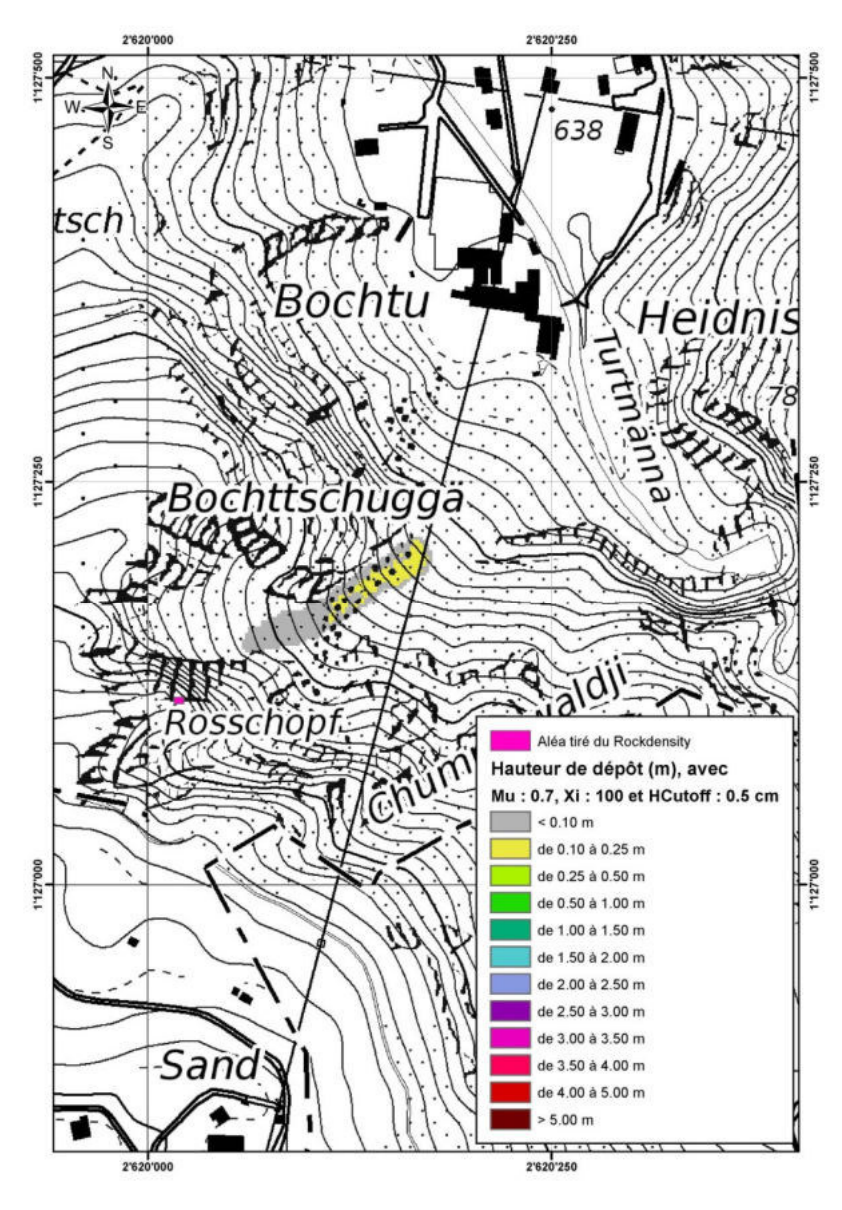

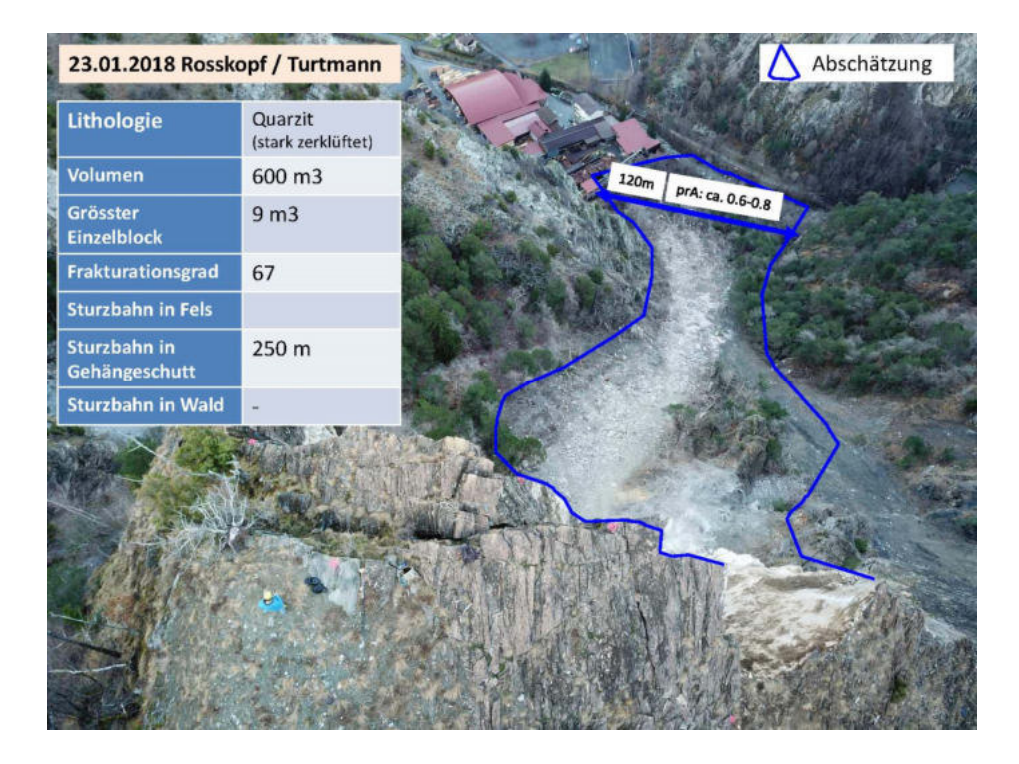

### Application des paramètres *«initiaux»*

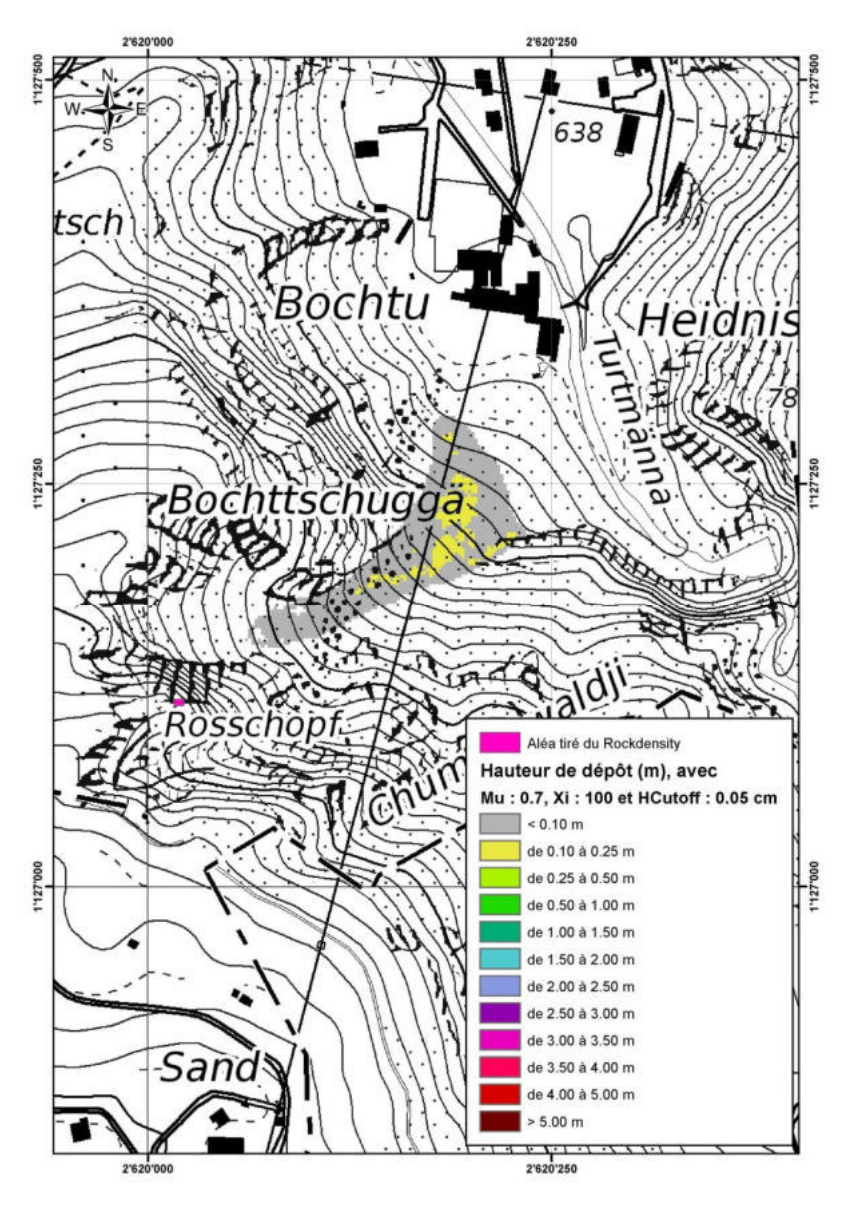

Discussion des résultats

Les paramètres «*initiaux»* (μ = 0.7 et ξ = 100) donnent des résultats trop optimistes pour Rosskopf => modification de **µ** en fonction d'une pente plus faible

 $\Rightarrow \mu = 0.52$  (angle de 28°)

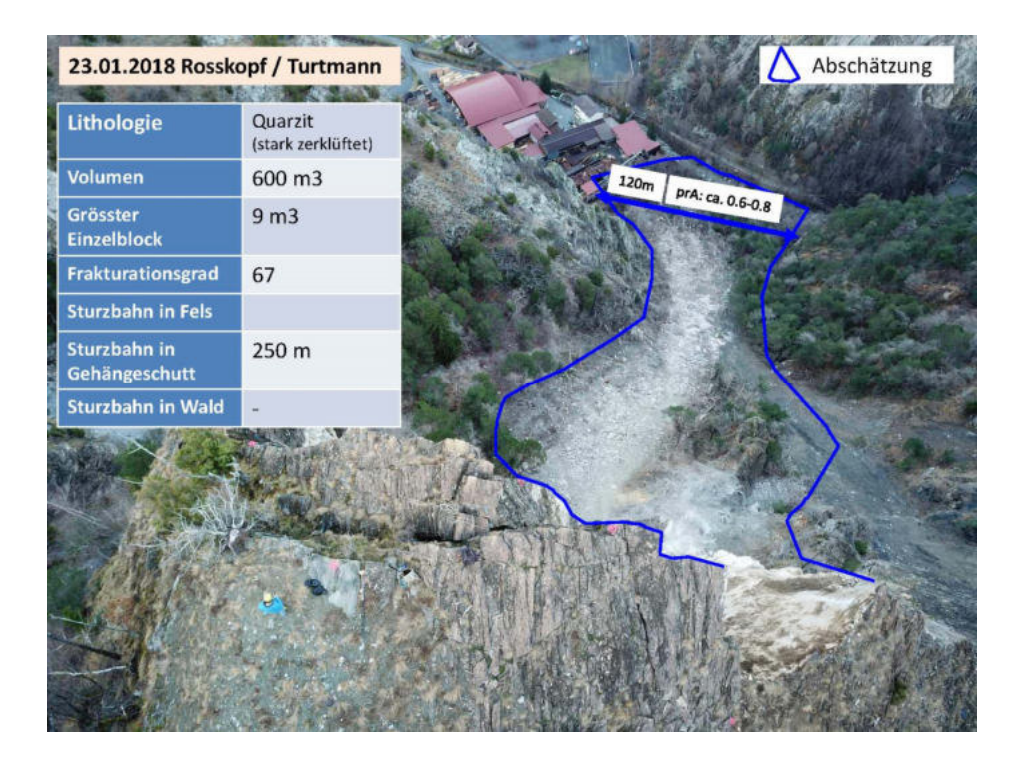

### Modification de  $\mu$  => 0.52 (angle de 28°)

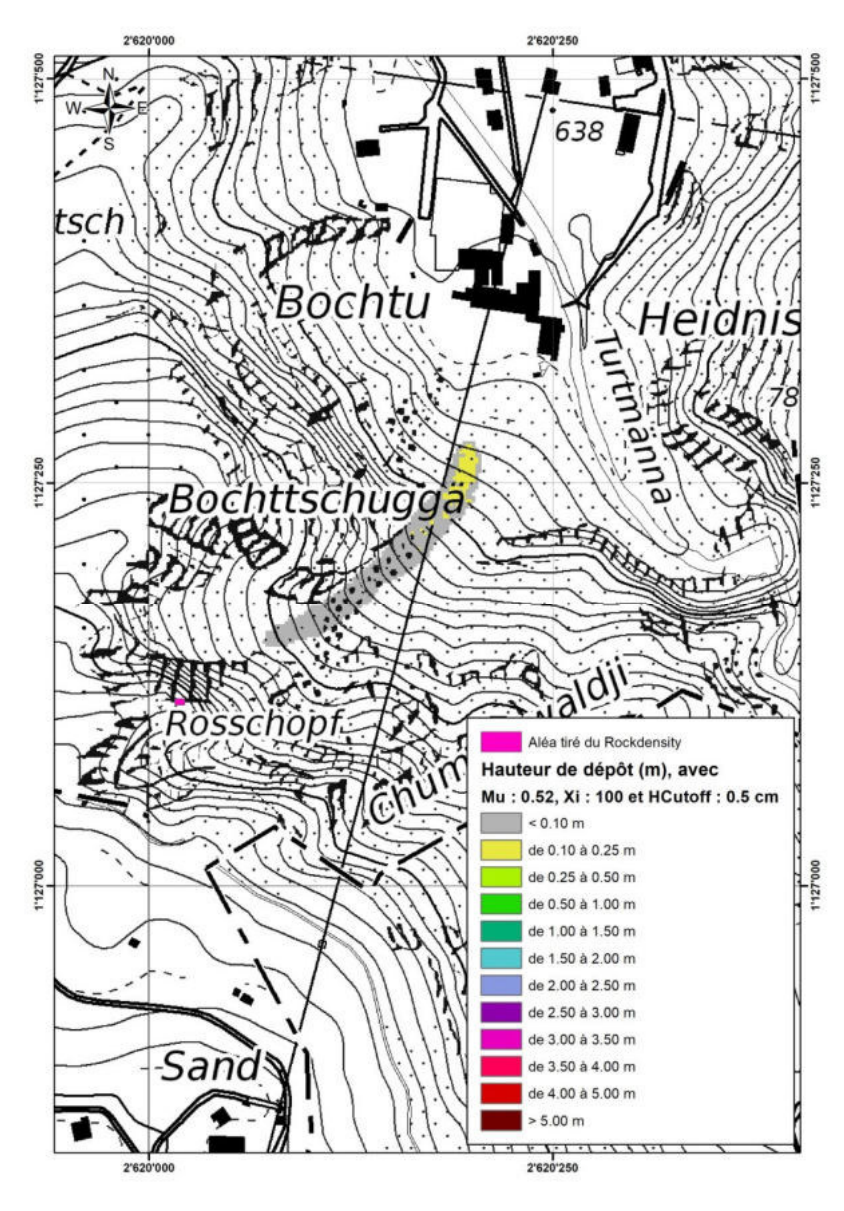

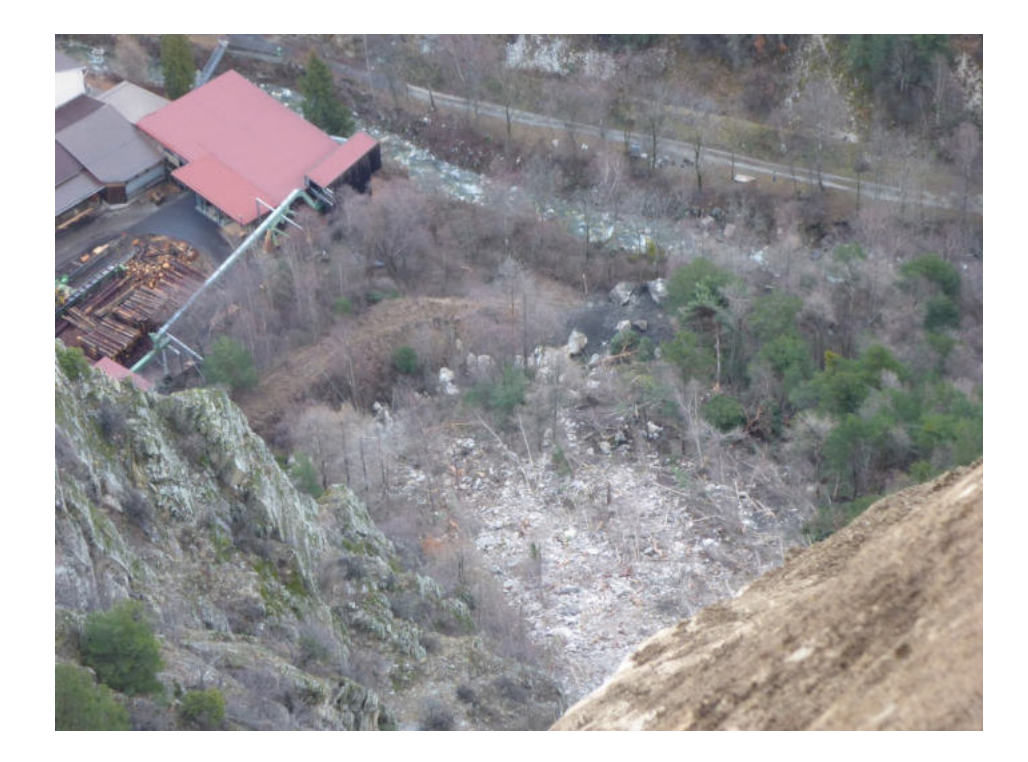

### Modification de  $\mu$  => 0.52 (angle de 28°)

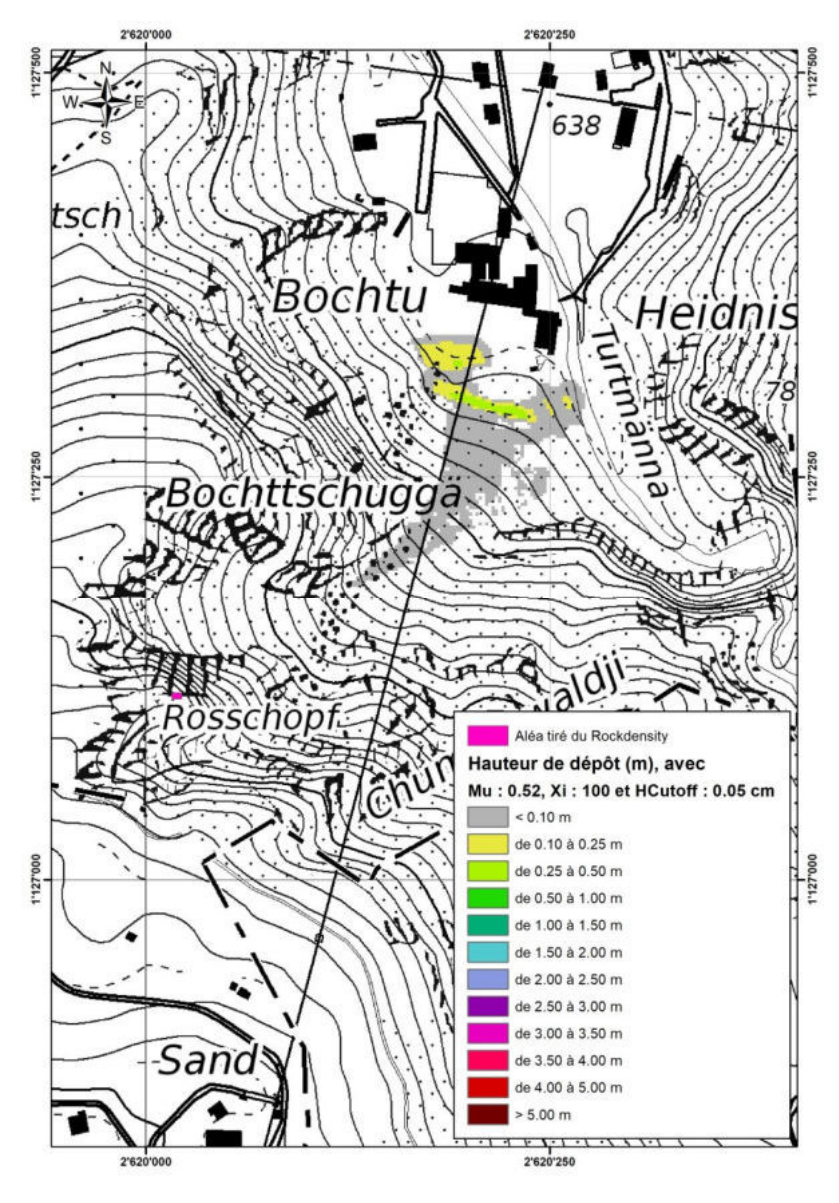

Discussion des résultats

Résultats plus réalistes avec  $\mu$  plus faible correspondant à une pente du cône plus faible.

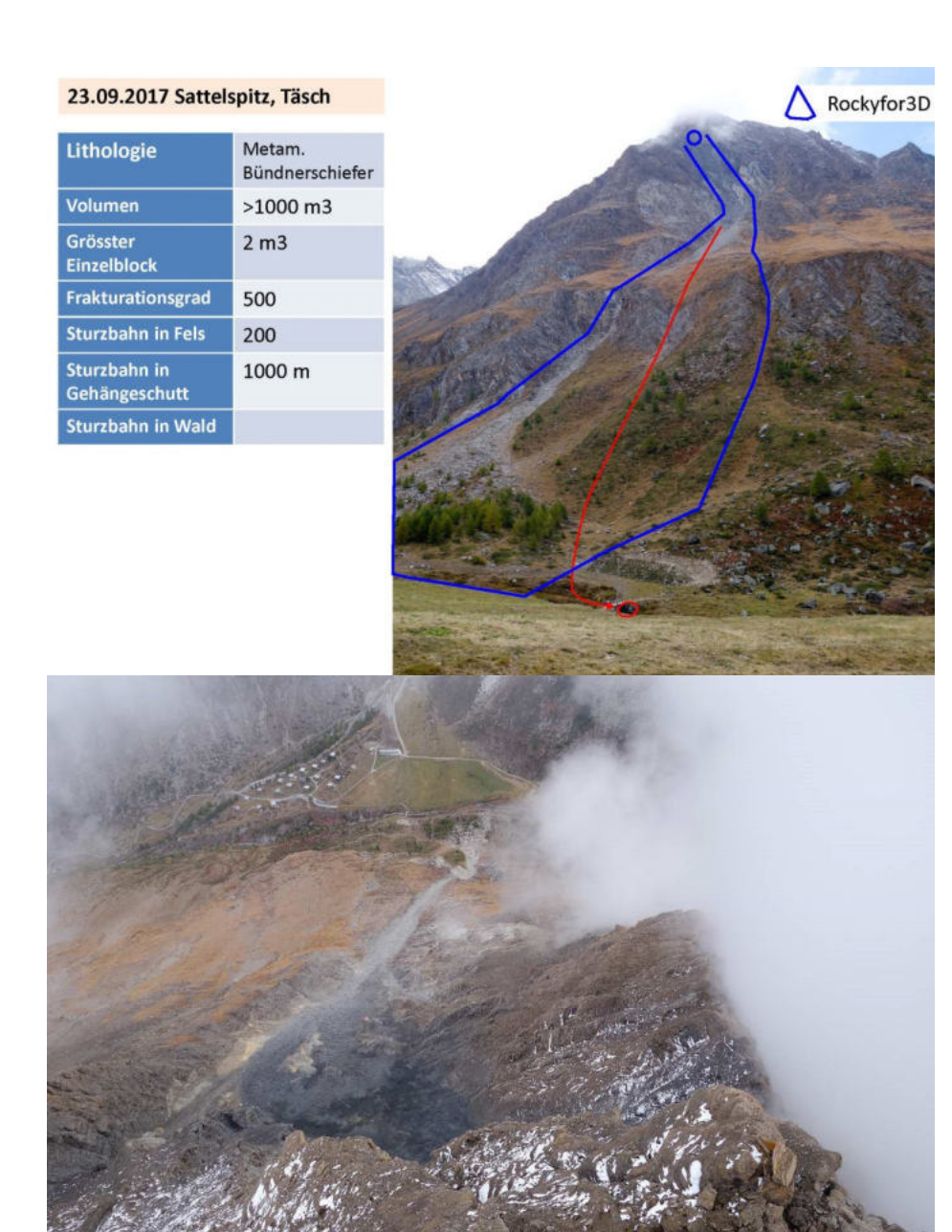

Application des paramètres *«initiaux»*

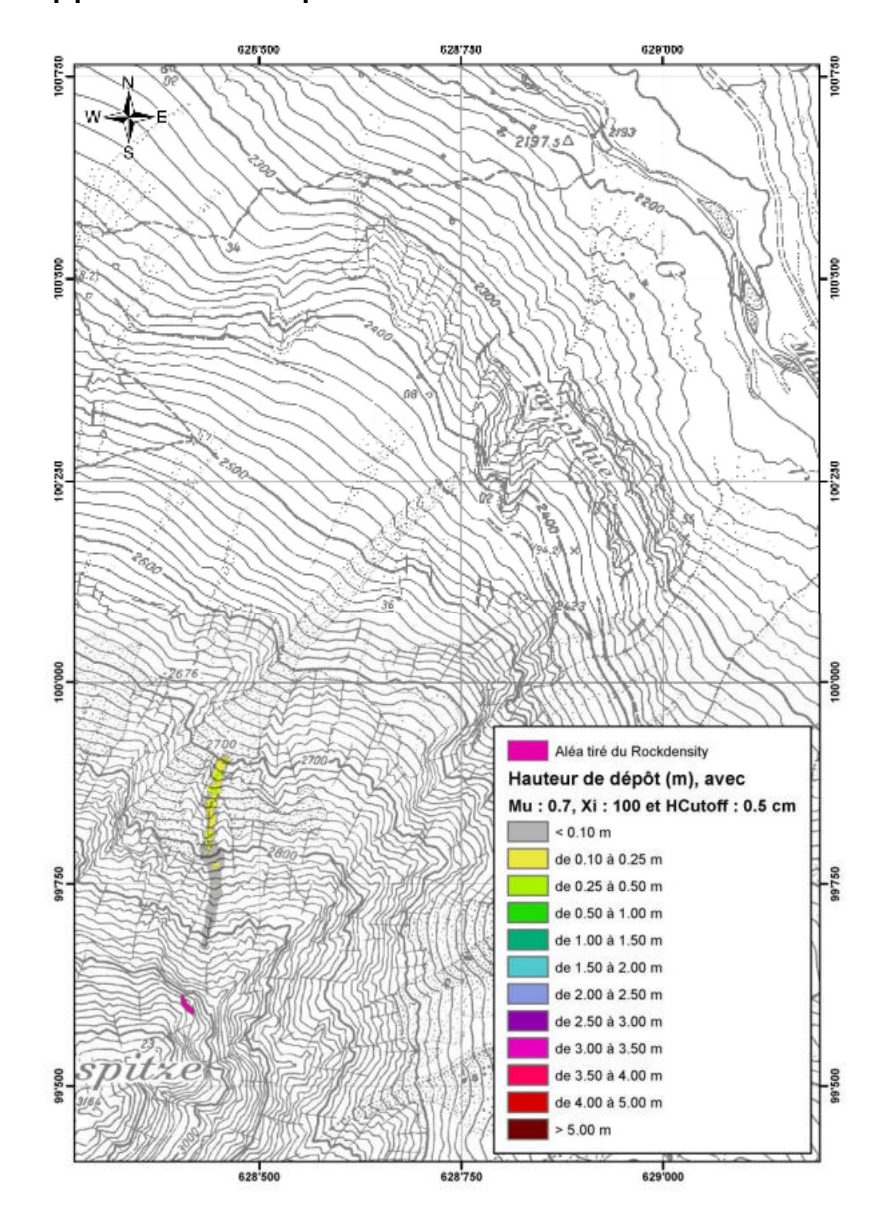

TISSIÈRES SA

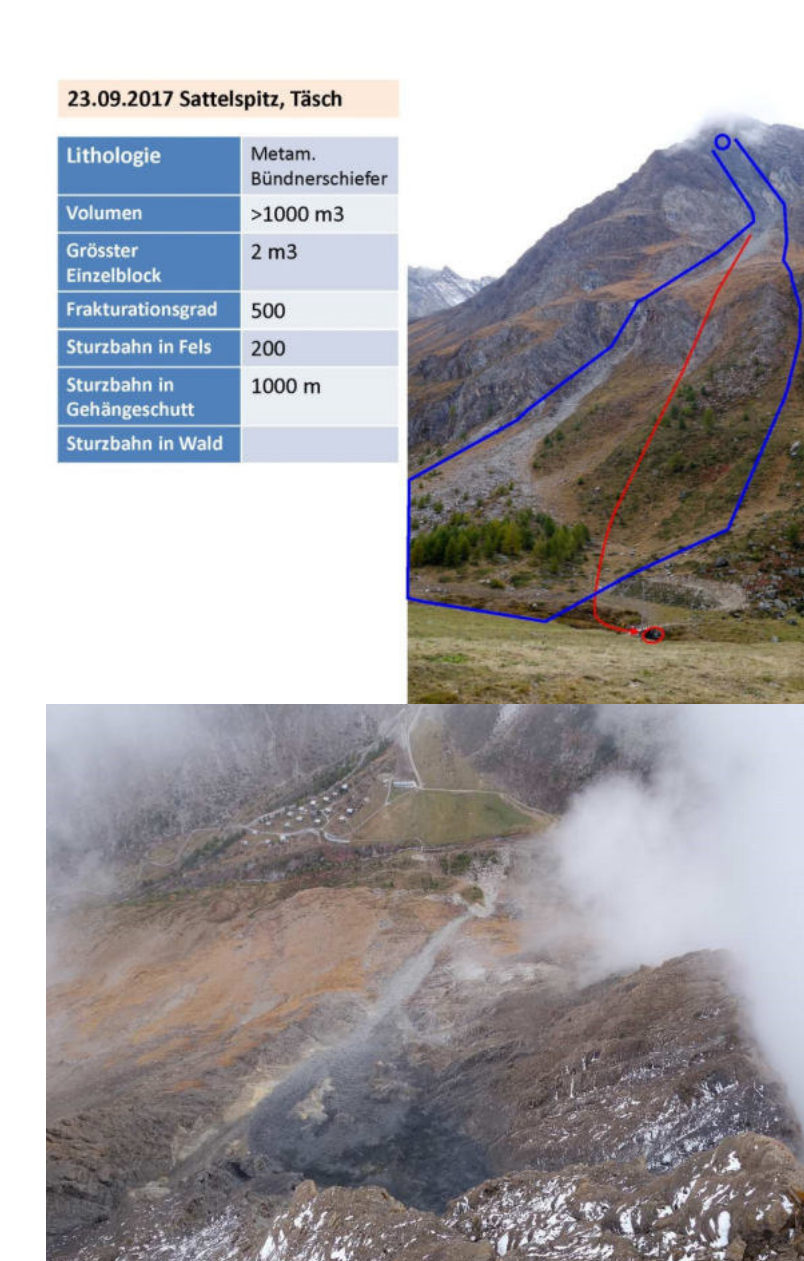

 $\sum$  Rockyfor3D

Application des paramètres *«initiaux»*

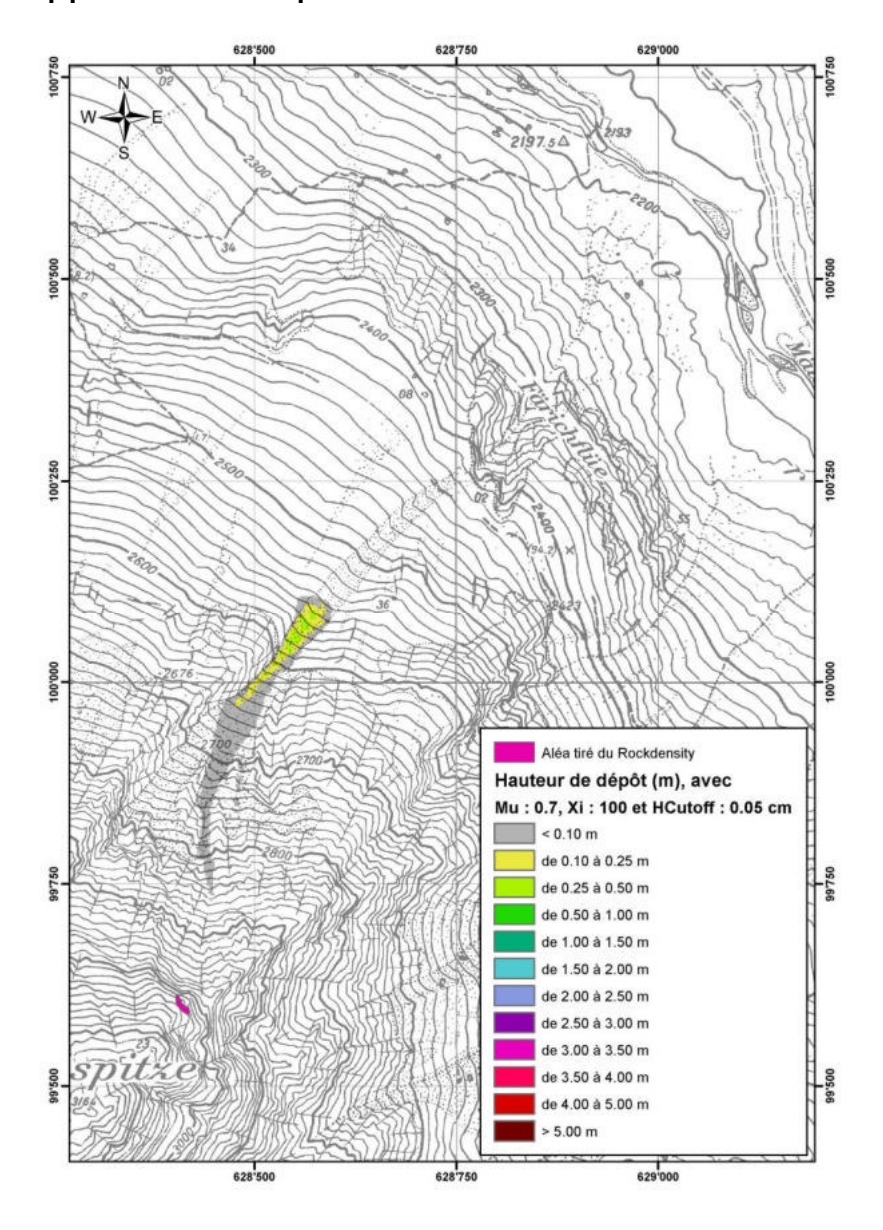

TISSIÈRES SA

Les paramètres «*initiaux»* (µ = 0.7 et ξ = 100) ne donnent pas de résultats satisfaisants pour Sattelspitz. Les raisons peuvent être les suivantes :

- Site très «chenalisé».
- Masse très fracturée => écoulement turbulent ?

Affinage des résultats en modifiant les paramètres de la manière suivante :

- **µ :** 0.4 (-) (correspondant à un angle de 22°, soit l'angle du cône actuel; cette valeur est également utilisée pour les coulées de boue très granulaires)
- **ξ :** 10'000 (m/s<sup>2</sup> ) (représentatif d'un «écoulement» turbulent)
- **H cutoff :** 0.01 cm à 0.001 cm pour obtenir deux enveloppes, une optimiste et une plus pessimiste.

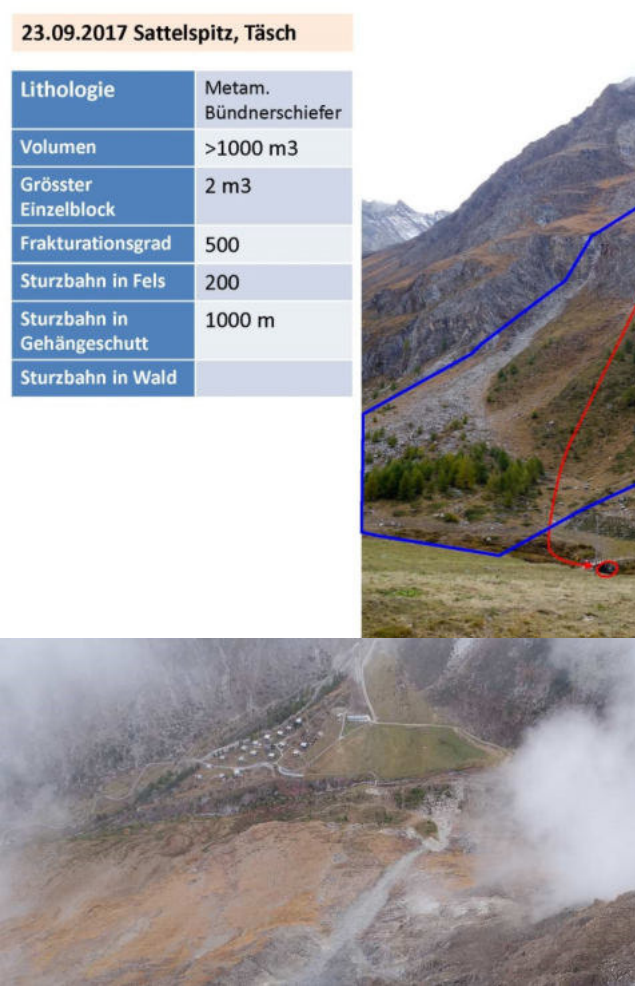

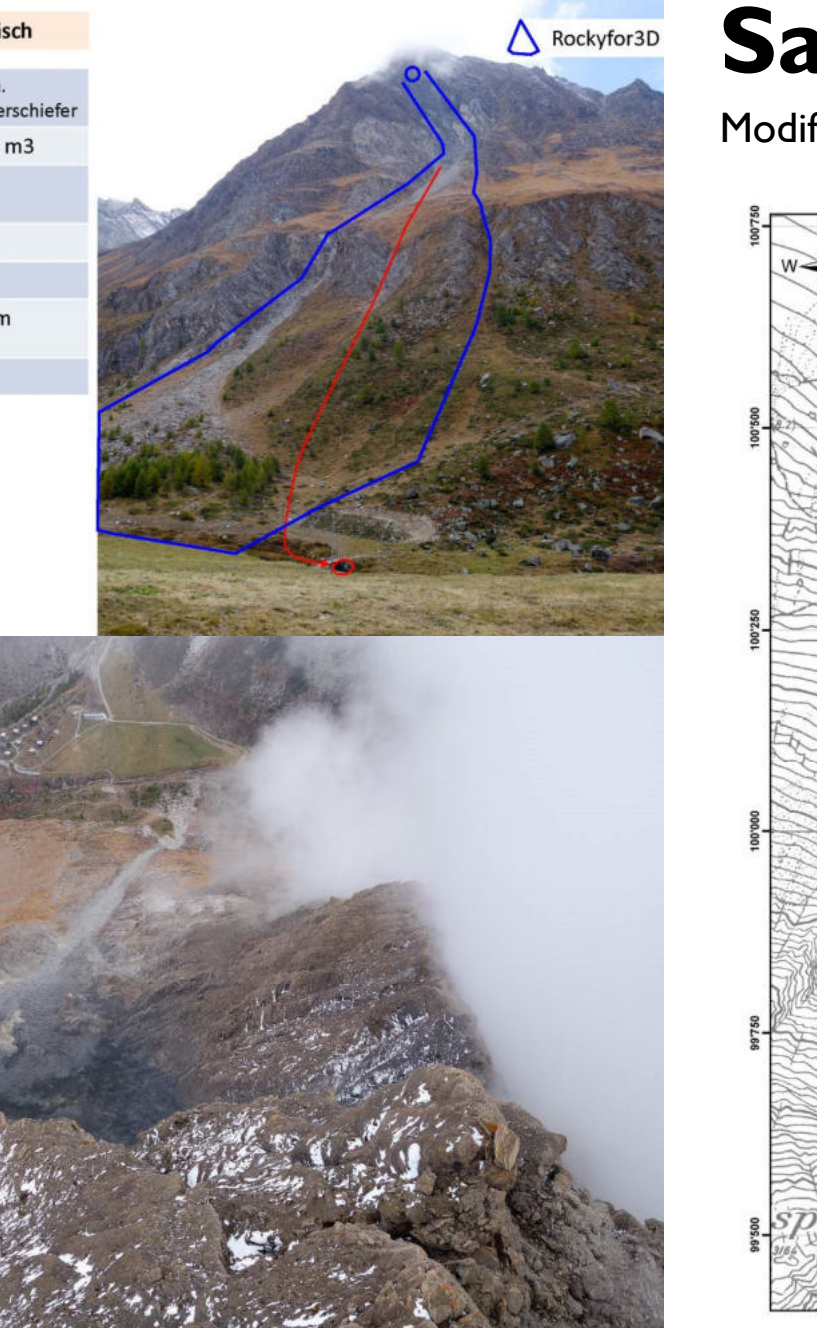

Modification des paramètres *«initiaux»*

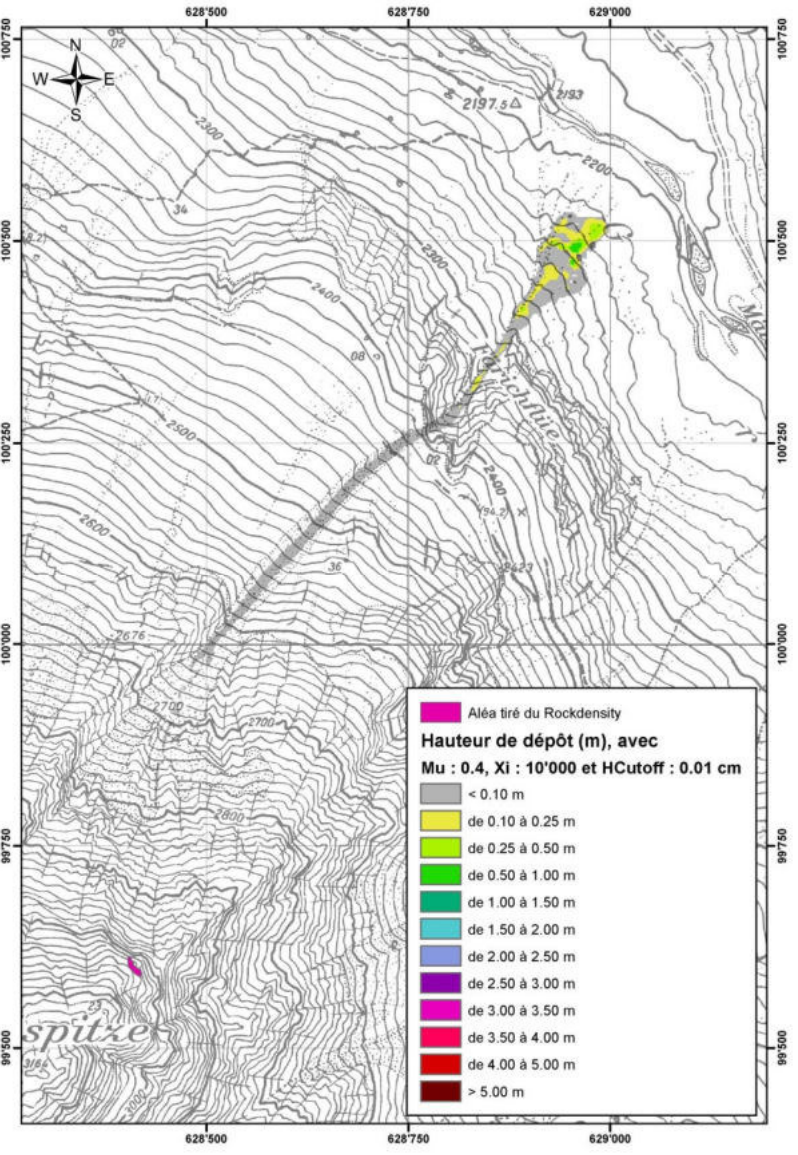

TISSIÈRES SA

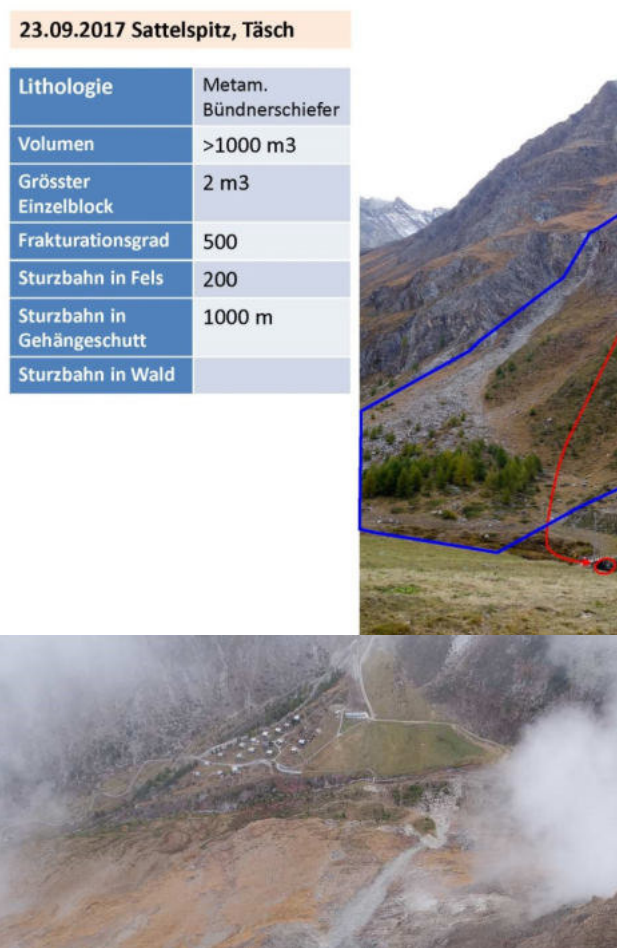

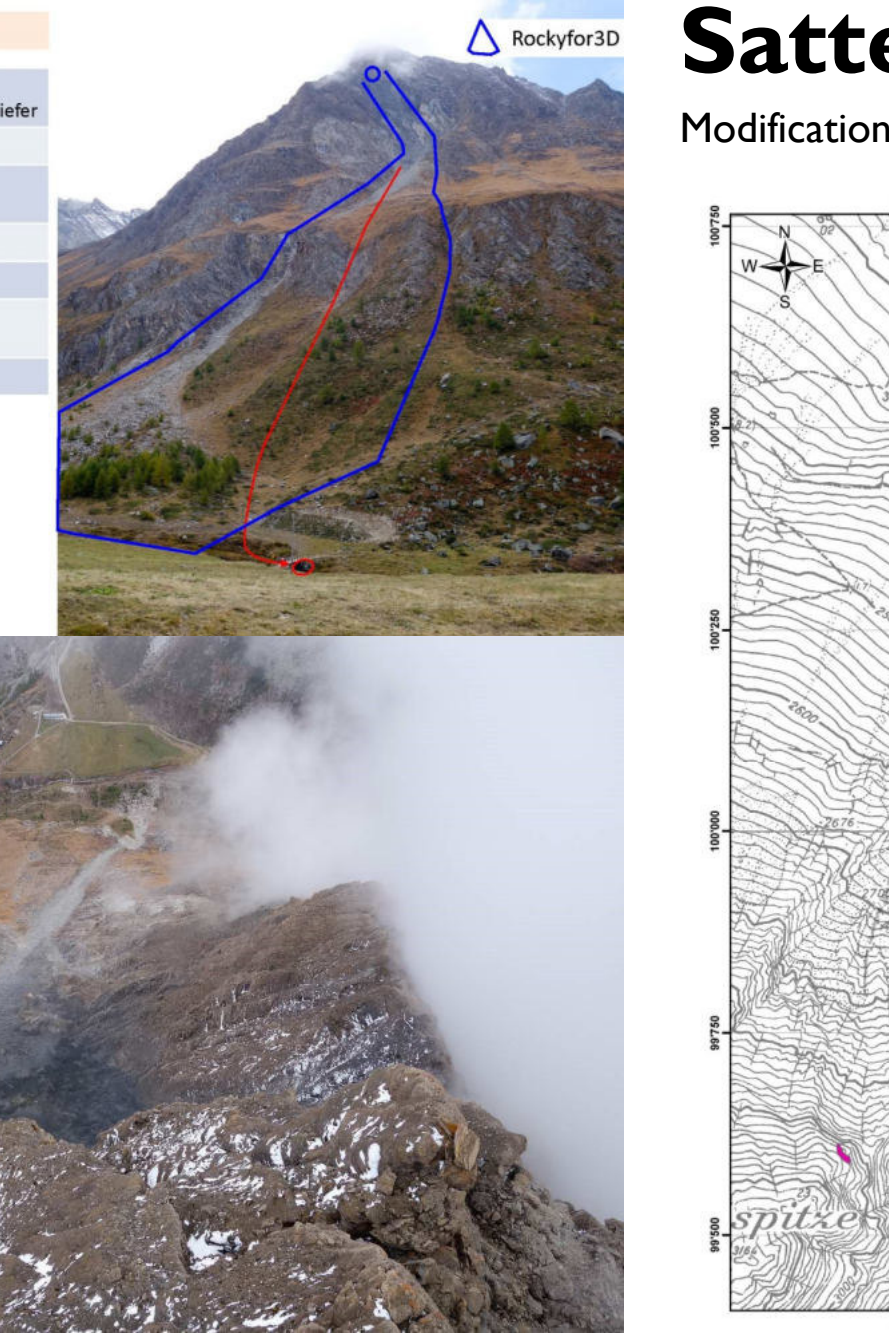

Modification des paramètres *«initiaux»*

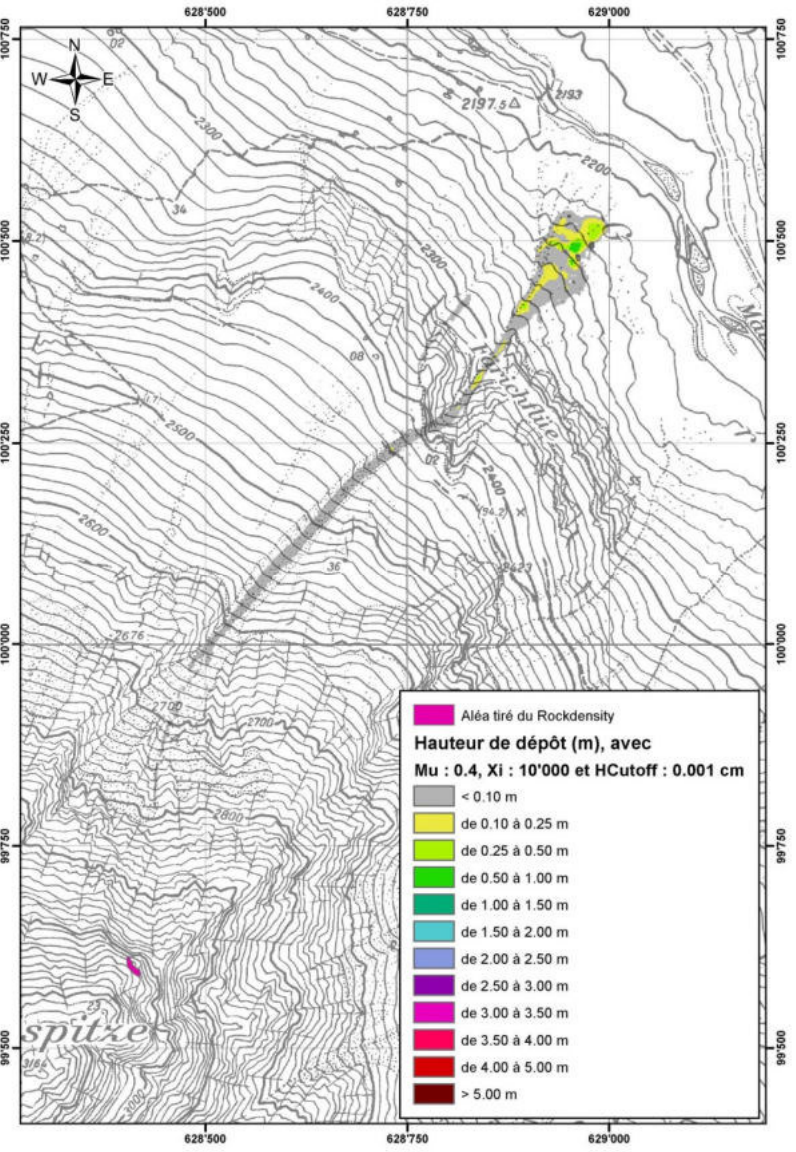

TISSIÈRES SA

Discussion de ces nouveaux résultats et nouvelles simulations

Nouveaux paramètres => résultats plus représentatifs de la réalité, mais un peu trop pessimistes.

Affinage des résultats en modifiant le paramètre **µ** en fonction des variations de la pente de la manière suivante :

- Pente de  $35^\circ$  et plus :  $\mu$  = 0.70
- Pente d'environ  $28^\circ$  :  $\mu$  = 0.53
- Pente d'environ  $23^{\circ}$  et moins :  $\mu$  = 0.42

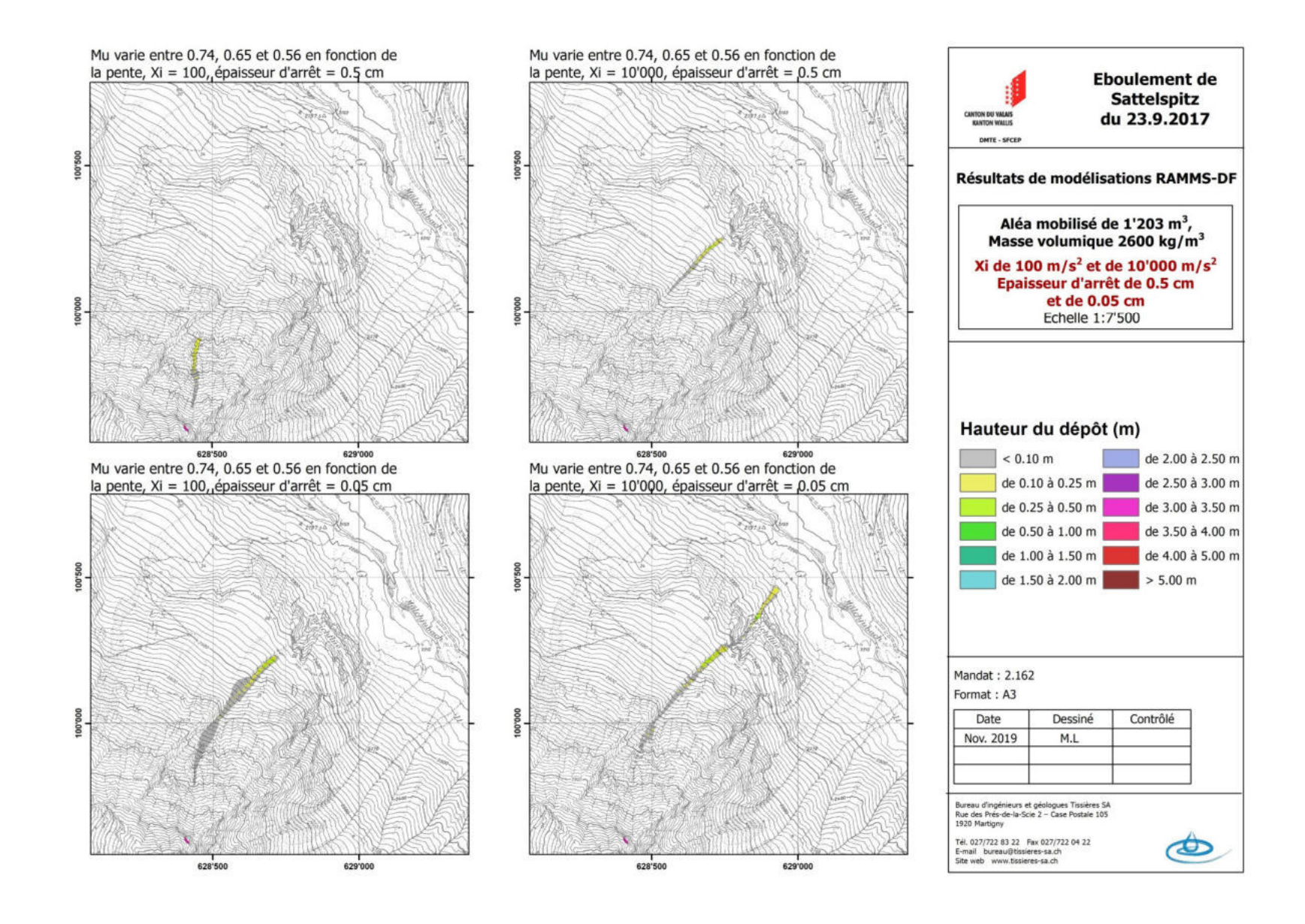

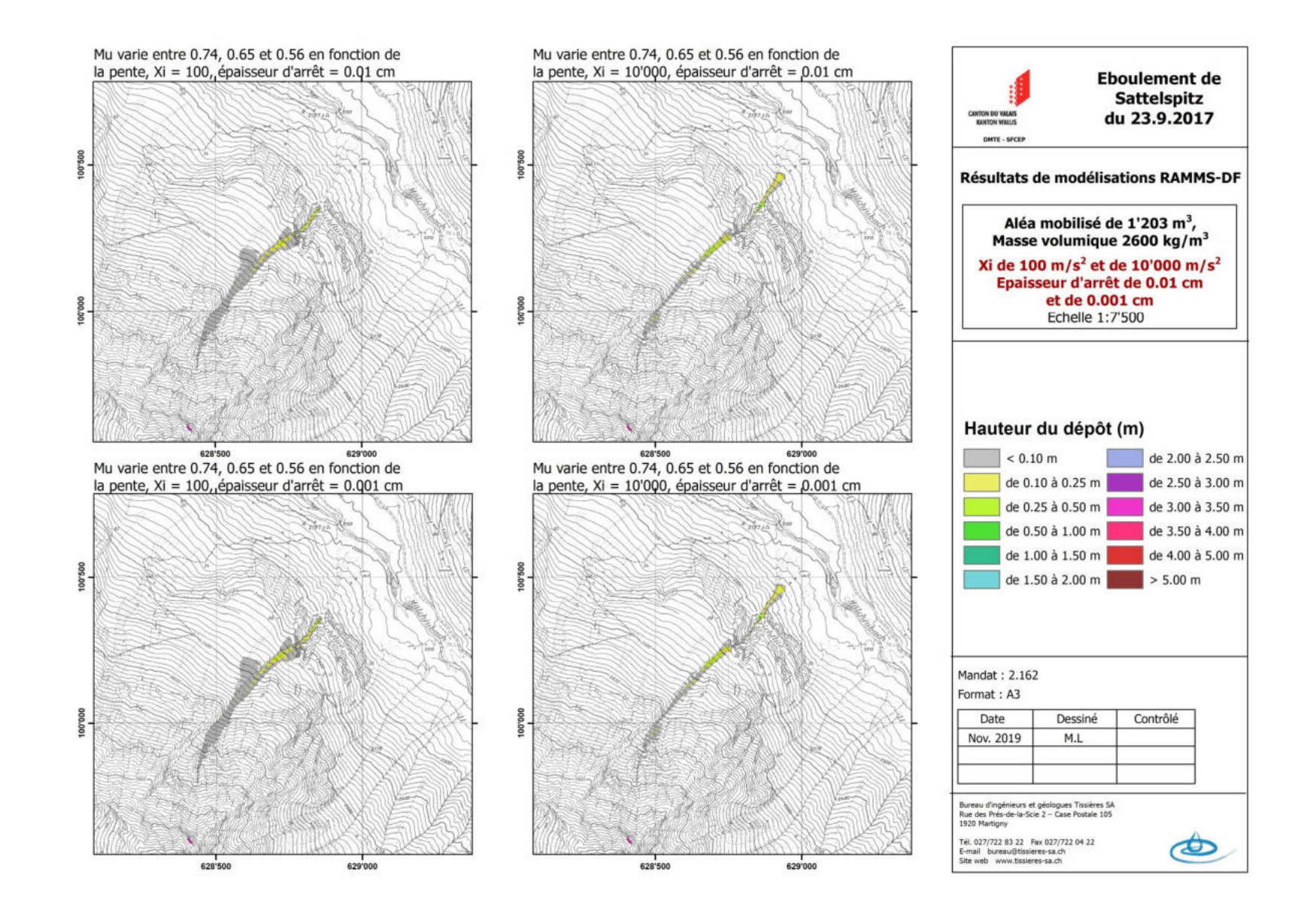

Discussion de ces nouveaux finaux

Paramètres choisis :

- $\mu$  = variable en fonction de la pente
- $\xi = 10'000$
- $\cdot$  H cutoff = 0.05 cm

### Modélisation du tapis de blocs avec RAMMS-DF Conclusion

### **Eboulement avec blocs de volume important et fracturation mesurée :**

- **maille de modélisation :** 2 m x 2 m.
- density: 2600 (kg/m<sup>3</sup>).
- **µ :** variable sur le profil en fonction de la pente
- ξ: 100 (m/s<sup>2</sup>) (représentatif d'un «écoulement» très granulaire (sans composante aqueuse).
- **H cutoff :** 0.5 cm à 0.05 cm pour obtenir deux enveloppes, une optimiste et une plus pessimiste.

### Modélisation du tapis de blocs avec RAMMS-DF Conclusion

### **Eboulement chenalisé avec des blocs se fragmentant beaucoup :**

- **maille de modélisation :** 2 m x 2 m.
- density: 2600 (kg/m<sup>3</sup>).
- **µ :** variable sur le profil en fonction de la pente
- ξ: 10'000 (m/s<sup>2</sup>) (représentatif d'un «écoulement» turbulent).
- **H cutoff :**  $\sim$  **0.05 cm.**